# High-level S4 containers for HTS data

Hervé Pagès

Fred Hutchinson Cancer Research Center

27-28 February 2012

KO KKOKKEKKEK E DAG

#### [Most frequently seen low-level containers](#page-8-0)

[Rle objects](#page-9-0) [IRanges objects](#page-16-0) [DataFrame objects](#page-25-0) [Other frequently seen low-level containers](#page-28-0)

#### [GRanges objects](#page-34-0)

[GRanges constructor and accessors](#page-36-0) [Vector operations on GRanges objects](#page-42-0) [Ranges operations on GRanges objects](#page-48-0) [Splitting a GRanges object](#page-56-0)

### [GRangesList objects](#page-58-0)

[GRangesList constructor and accessors](#page-60-0) [Vector operations on GRangesList objects](#page-67-0) [List operations on GRangesList objects](#page-70-0) [Ranges operations on GRangesList objects](#page-74-0)

### [GappedAlignments objects](#page-80-0)

[GappedAlignments constructor and accessors](#page-82-0) [Exercise I](#page-88-0)

[Two important ways to coerce a GappedAlignments object](#page-90-0)

**KOD KAD KED KED DRA** 

### [Advanced operations](#page-94-0)

[Coverage and slicing](#page-95-0) [Finding/counting overlaps](#page-99-0) [Exercise II](#page-103-0)

### [Final notes](#page-105-0)

#### [Most frequently seen low-level containers](#page-8-0)

[Rle objects](#page-9-0) [IRanges objects](#page-16-0) [DataFrame objects](#page-25-0) [Other frequently seen low-level containers](#page-28-0)

[GRanges constructor and accessors](#page-36-0) [Vector operations on GRanges objects](#page-42-0) [Ranges operations on GRanges objects](#page-48-0) [Splitting a GRanges object](#page-56-0)

#### [GRangesList objects](#page-58-0)

[GRangesList constructor and accessors](#page-60-0) [Vector operations on GRangesList objects](#page-67-0) [List operations on GRangesList objects](#page-70-0) [Ranges operations on GRangesList objects](#page-74-0)

### [GappedAlignments objects](#page-80-0)

[GappedAlignments constructor and accessors](#page-82-0) [Exercise I](#page-88-0)

[Two important ways to coerce a GappedAlignments object](#page-90-0)

**KORK ERKER ADA ADA KORA** 

#### [Advanced operations](#page-94-0)

[Coverage and slicing](#page-95-0) [Finding/counting overlaps](#page-99-0) [Exercise II](#page-103-0)

### <span id="page-2-0"></span>[Final notes](#page-105-0)

## High-level vs low-level

High-level containers for HTS data covered in this presentation (all defined in the GenomicRanges package):

- $\triangleright$  GRanges
- $\blacktriangleright$  GRangesList
- $\blacktriangleright$  GappedAlignments

Other high-level containers for HTS data:

- $\triangleright$  SummarizedExperiment (GenomicRanges package)
- $\triangleright$  ShortRead, AlignedRead (ShortRead package)

 $100+$  low-level containers. Most of them defined in the *IRanges* package. Most frequently seen:

- $\triangleright$  Defined in the *IRanges* package: Rle, *IRanges, CharacterList, IntegerList,* RleList, RleViews, RleViewsList, IRangesList (not covered in this presentation), DataFrame.
- $\triangleright$  Defined in the Biostrings package (not covered in this presentation): DNAString, DNAStringSet.

## About the implementation

S4 classes (aka formal classes)  $\Rightarrow$  relies heavily on the methods package.

Current implementation tries to provide an API that is as consistent as possible. In particular:

- In The end-user should never need to use new(): a constructor, named as the container, is provided for each container. E.g. GRanges().
- $\triangleright$  The end-user should never need to use  $\mathfrak{g}$  (aka direct slot access): slot accessors (getters and setters) are provided for each container. Not all getters have a corresponding setter!
- ▶ Standard functions/operators like length(), names(), [, c(), [[, \$, etc... work almost everywhere and behave "as expected".

4 0 > 4 4 + 4 = + 4 = + = + + 0 4 0 +

- $\blacktriangleright$  Additional functions that work almost everywhere: elementMetadata(), elementLengths(), seqinfo(), etc...
- $\triangleright$  Consistent display (show methods).

## Basic operations

Vector operations:

- $\blacktriangleright$  Single-bracket subsetting: [
- $\triangleright$  Combining:  $c()$
- $\triangleright$  Comparing: ==, !=, duplicated(), unique()
- $\triangleright$  Ordering:  $\leq$ ,  $\geq$ ,  $\leq$ ,  $\geq$ , order(), sort(), rank()

List operations:

- **Double-bracket subsetting:** [[
- $\blacktriangleright$  elementLengths(), unlist(), relist()
- $\blacktriangleright$  endoapply()
- $\blacktriangleright$  mendoapply() (not covered in this presentation)

**KOD KAD KED KED DRA** 

# Basic operations (continued)

Ranges operations:

- $\blacktriangleright$  shift(), narrow(), resize(), flank()
- $\blacktriangleright$  disjoin()
- $\blacktriangleright$  range(), reduce(), gaps()
- $\blacktriangleright$  union(), intersect(), setdiff()
- $\blacktriangleright$  punion(), pintersect(), psetdiff(), pgap()

Coercion methods: as() and all the S3 forms (as.vector(), as.character(), as.factor(), etc...)

**KOD KAD KED KED DRA** 

Splitting: split()

# Advanced operations

- $\triangleright$  Coverage and slicing: coverage() and slice()
- Finding/counting overlaps: findOverlaps() and countOverlaps()

K ロ ▶ K 個 ▶ K 할 ▶ K 할 ▶ 이 할 → 9 Q Q →

 $\blacktriangleright$  and more...

#### [Most frequently seen low-level containers](#page-8-0)

[Rle objects](#page-9-0) [IRanges objects](#page-16-0) [DataFrame objects](#page-25-0) [Other frequently seen low-level containers](#page-28-0)

[GRanges constructor and accessors](#page-36-0) [Vector operations on GRanges objects](#page-42-0) [Ranges operations on GRanges objects](#page-48-0) [Splitting a GRanges object](#page-56-0)

#### [GRangesList objects](#page-58-0)

[GRangesList constructor and accessors](#page-60-0) [Vector operations on GRangesList objects](#page-67-0) [List operations on GRangesList objects](#page-70-0) [Ranges operations on GRangesList objects](#page-74-0)

#### [GappedAlignments objects](#page-80-0)

[GappedAlignments constructor and accessors](#page-82-0) [Exercise I](#page-88-0)

[Two important ways to coerce a GappedAlignments object](#page-90-0)

#### [Advanced operations](#page-94-0)

[Coverage and slicing](#page-95-0) [Finding/counting overlaps](#page-99-0) [Exercise II](#page-103-0)

#### <span id="page-8-0"></span>[Final notes](#page-105-0)

#### [Most frequently seen low-level containers](#page-8-0)

#### [Rle objects](#page-9-0)

[IRanges objects](#page-16-0) [DataFrame objects](#page-25-0) [Other frequently seen low-level containers](#page-28-0)

[GRanges constructor and accessors](#page-36-0) [Vector operations on GRanges objects](#page-42-0) [Ranges operations on GRanges objects](#page-48-0) [Splitting a GRanges object](#page-56-0)

### [GRangesList objects](#page-58-0)

[GRangesList constructor and accessors](#page-60-0) [Vector operations on GRangesList objects](#page-67-0) [List operations on GRangesList objects](#page-70-0) [Ranges operations on GRangesList objects](#page-74-0)

### [GappedAlignments objects](#page-80-0)

[GappedAlignments constructor and accessors](#page-82-0) [Exercise I](#page-88-0)

[Two important ways to coerce a GappedAlignments object](#page-90-0)

#### [Advanced operations](#page-94-0)

[Coverage and slicing](#page-95-0) [Finding/counting overlaps](#page-99-0) [Exercise II](#page-103-0)

### <span id="page-9-0"></span>[Final notes](#page-105-0)

## Rle objects

Rle: Run Length Encoding

Supported basic operations:

- $\triangleright$  Vector operations: YES
- $\blacktriangleright$  List operations: NO
- $\blacktriangleright$  Ranges operations: NO
- ▶ Coercion methods: YES (to atomic vector, factor, or IRanges)

**KOD KAD KED KED DRA** 

**>** Splitting: YES (produces an RleList object)

```
> library(IRanges)
> set.seed(2012)
> rle1 <- Rle(sample(c(-0.9, 0), 20, replace=TRUE))
> r1e1'numeric' Rle of length 20 with 12 runs
  Lengths: 1 1 1 7 1 1 1 2 1 1 2 1
Values : -0.9 0 -0.9 0 -0.9 0 -0.9 0 -0.9 0 -0.9 0
> runLength(rle1)
 [1] 1 1 1 7 1 1 1 2 1 1 2 1
> runValue(rle1)
 [1] -0.9 0.0 -0.9 0.0 -0.9 0.0 -0.9 0.0 -0.9 0.0 -0.9 0.0
> as.vector(rle1)
 [1] -0.9 0.0 -0.9 0.0 0.0 0.0 0.0 0.0 0.0 0.0 -0.9 0.0 -0.9 0.0 0.0
[16] -0.9 0.0 -0.9 -0.9 0.0
> rle1[c(TRUE, FALSE)]
'numeric' Rle of length 10 with 5 runs
 Lengths: 2 \t3 \t2Values : -0.9  0 -0.9  0 -0.9
```
**KORK EXTERNE PROVIDE** 

```
> sort(r1e1)'numeric' Rle of length 20 with 2 runs
 Lengths: 7 13
 Values : -0.9 0
> r1e1 * 50.1'numeric' Rle of length 20 with 12 runs
 Lengths: 1 1 1 7 1... 1 1 2 1
 Values : -45.09 0 -45.09 0 -45.09 ... -45.09 0 -45.09 0
> sum(rle1)
[1] -6.3> cumsum(rle1)
'numeric' Rle of length 20 with 7 runs
 Lengths: 2 8 2 3 2 1 2
 Values : -0.9 -1.8 -2.7 -3.6 -4.5 -5.4 -6.3> cumsum(rlel) \le -4.2'logical' Rle of length 20 with 2 runs
 Lengths: 15 5
 Values : FALSE TRUE
> rle1[cumsum(rle1) <= -4.2]
'numeric' Rle of length 5 with 4 runs
 Lengths: 1 1 2 1
 Values : -0.9  0 -0.9  0
```
 $>$  rle2 <- Rle(c("ch1", "chMT", "ch1", "ch2", "chMT"), c(4, 2, 1, 5, 1))  $> r1e2$ 'character' Rle of length 13 with 5 runs Lengths:  $4$  2 1 5 1 Values : "ch1" "chMT" "ch1" "ch2" "chMT" > as.vector(rle2) [1] "ch1" "ch1" "ch1" "ch1" "chMT" "chMT" "ch1" "ch2" "ch2" "ch2" "ch2" [12] "ch2" "chMT"  $> c$ (rle2,  $c("chMT"$ , " $chX")$ ) 'character' Rle of length 15 with 6 runs Lengths: 4 2 1 5 2 1 Values : "ch1" "chMT" "ch1" "ch2" "chMT" "chX"

```
> runValue(rle2) <- factor(runValue(rle2))
> rle2
'factor' Rle of length 13 with 5 runs
 Lengths: 4 2 1 5 1
 Values : ch1 chMT ch1 ch2 chMT
Levels(3): ch1 ch2 chMT
> runValue(rle2)
[1] ch1 chMT ch1 ch2 chMT
Levels: ch1 ch2 chMT
> as.vector(rle2)
 [1] "ch1" "ch1" "ch1" "ch1" "chMT" "chMT" "ch1" "ch2" "ch2" "ch2" "ch2"
[12] "ch2" "chMT"
> as.factor(rle2)
 [1] ch1 ch1 ch1 ch1 chMT chMT ch1 ch2 ch2 ch2 ch2 ch2 chMT
Levels: ch1 ch2 chMT
```
**KOD KAR KED KED E VOQO** 

```
> rle1 == 0
'logical' Rle of length 20 with 12 runs
   Lengths: 1 1 1 7 1 1 1 2 1 1 2 1
  Values : FALSE TRUE FALSE TRUE FALSE TRUE FALSE TRUE FALSE TRUE FALSE TRUE
> as(rle1 == 0, "IRanges")
IRanges of length 6
     start end width<br>2 2 1
\begin{bmatrix} 1 \end{bmatrix} 2 2 1<br>\begin{bmatrix} 2 \end{bmatrix} 4 10 7
\begin{bmatrix} 2 \\ 3 \end{bmatrix} 4 10 7<br>
\begin{bmatrix} 3 \\ 12 \\ 12 \end{bmatrix} 12 12 1
[3] 12 12 1<br>[4] 14 15 2
[4] 14 15 2
         \begin{array}{cccc} 17 & 17 & & 1 \\ 20 & 20 & & 1 \end{array}
```
K ロ ▶ K 個 ▶ K ミ ▶ K ミ ▶ │ 큰 │ ◆ 9 Q ⊙

 $[6]$ 

#### [Most frequently seen low-level containers](#page-8-0)

[Rle objects](#page-9-0) [IRanges objects](#page-16-0)

[DataFrame objects](#page-25-0) [Other frequently seen low-level containers](#page-28-0)

[GRanges constructor and accessors](#page-36-0) [Vector operations on GRanges objects](#page-42-0) [Ranges operations on GRanges objects](#page-48-0) [Splitting a GRanges object](#page-56-0)

#### [GRangesList objects](#page-58-0)

[GRangesList constructor and accessors](#page-60-0) [Vector operations on GRangesList objects](#page-67-0) [List operations on GRangesList objects](#page-70-0) [Ranges operations on GRangesList objects](#page-74-0)

### [GappedAlignments objects](#page-80-0)

[GappedAlignments constructor and accessors](#page-82-0) [Exercise I](#page-88-0)

[Two important ways to coerce a GappedAlignments object](#page-90-0)

**KORK ERKER ADA ADA KORA** 

#### [Advanced operations](#page-94-0)

[Coverage and slicing](#page-95-0) [Finding/counting overlaps](#page-99-0) [Exercise II](#page-103-0)

### <span id="page-16-0"></span>[Final notes](#page-105-0)

## The purpose of the IRanges container is...

... to store a set of integer ranges (aka integer intervals).

- Each range can be defined by a start and an end value: both are included in the interval (except when the range is empty).
- In The width of the range is the number of integer values in it: width  $=$  end start  $+1.$

**KORKARYKERKER POLO** 

• end is always  $>=$  start, except for empty ranges where end = start - 1.

Supported basic operations:

- $\triangleright$  Vector operations: YES
- $\triangleright$  List operations: YES (not covered in this presentation)
- $\blacktriangleright$  Ranges operations: YES
- ▶ Coercion methods: YES (from logical or integer vector to IRanges)
- $\triangleright$  Splitting: YES (produces an IRangesList object)

```
> ir1 <- IRanges(start=c(12, -9, NA, 12),
+ end=c(NA, 0, 15, NA),
+ width = c(4, NA, 4, 3)> ir1 # "show" method not yet consistent with the other "show" methods (TODO)
IRanges of length 4
   start end width
[1] 12 15 4
[2] -9 0 10
[3] 12 15 4
[4] 12 14 3
> start(ir1)
[1] 12 -9 12 12
> end(ir1)
[1] 15 0 15 14
> width(ir1)
[1] 4 10 4 3
> successiveIRanges(c(10, 5, 38), from=101)
IRanges of length 3
   start end width
[1] 101 110 10
[2] 111 115 5
    116 153 38
```
 $>$  ir1[-2] IRanges of length 3 start end width<br>12 15 4  $\begin{bmatrix} 1 \end{bmatrix}$  12 15 4<br>  $\begin{bmatrix} 2 \end{bmatrix}$  12 15 4  $[2]$  12 15 4<br> $[3]$  12 14 3  $[3]$  12 14  $>$  ir2  $<-$  c(ir1, IRanges(-10, 0))  $\frac{1}{2}$  ir2 IRanges of length 5 start end width<br>12 15 4  $\begin{bmatrix} 11 & 12 & 15 \end{bmatrix}$ [2] -9 0 10 [3] 12 15 4 [4] 12 14 3 [5] -10 0 11 > duplicated(ir2) [1] FALSE FALSE TRUE FALSE FALSE  $> sort(ir2)$ IRanges of length 5 start end width [1] -10 0 11  $\begin{bmatrix} 2 \\ 3 \end{bmatrix}$  -9 0 10<br> $\begin{bmatrix} 3 \\ 1 \end{bmatrix}$  12 14 3 [3] 12 14 3 [4] 12 15 4 12 15

# Ranges operations

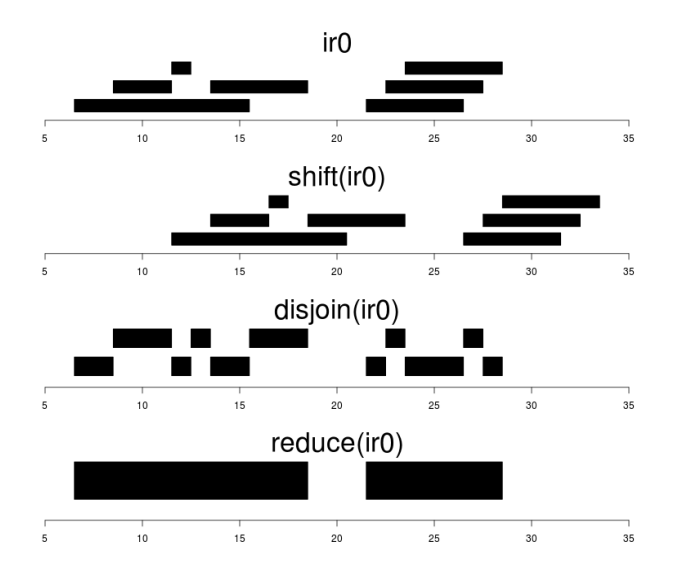

イロン イ団 メイミン イミン  $2990$ ミー

```
> shift(ir1, -start(ir1))
IRanges of length 4
     start end width 0 \t 3 \t 4[1] 0 3[2] 0 9 10
\begin{bmatrix} 3 & 0 & 3 & 4 \\ 4 & 0 & 2 & 3 \end{bmatrix}[4]> flank(ir1, 10, start=FALSE)
IRanges of length 4
     start end width<br>16 25 10
[1] 16 25
[2] 1 10 10
[3] 16 25 10
[4] 15 24 10
> range(ir1)
IRanges of length 1
     start end width -9 15 25
\begin{bmatrix} 11 & -9 & 15 \end{bmatrix}> reduce(ir1)
IRanges of length 2
     start end width
\begin{bmatrix} 1 \\ 2 \end{bmatrix} -9 0 10<br>\begin{bmatrix} 2 \\ 12 \\ 12 \\ 15 \\ 4 \end{bmatrix}12 15 4
```

```
> union(ir1, IRanges(-2, 6))
IRanges of length 2
start end width<br>\begin{bmatrix} 11 & -9 & 6 & 16 \end{bmatrix}-9[2] 12 15 4
> intersect(ir1, IRanges(-2, 13))
IRanges of length 2
start end width<br>\begin{bmatrix} 11 & -2 & 0 & 3 \end{bmatrix}\begin{bmatrix} 1 \\ 2 \end{bmatrix} -2 0 3<br>\begin{bmatrix} 2 \\ 12 \\ 13 \\ 2 \end{bmatrix}[2] 12 13 2
> setdiff(ir1, IRanges(-2, 13))
IRanges of length 2
start end width<br>\begin{bmatrix} 1 \end{bmatrix} -9 -3 7
        -9 -3[2] 14 15 2
```
> ir3 <- IRanges(5:1, width=12) > ir3 IRanges of length 5 start end width [1] 5 16 12 [2] 4 15 12 [3] 3 14 12 [4] 2 13 12 [5] 1 12 12 > ir2 IRanges of length 5 start end width [1] 12 15 4 [2] -9 0 10 [3] 12 15 4  $[4]$  12 14 3<br> $[5]$  -10 0 11  $-10$  0 11 > pintersect(ir3, ir2, resolve.empty="max.start") IRanges of length 5 start end width [1] 12 15 4  $[2] 4 3 0$ [3] 12 14 3 [4] 12 13 2  $\overline{1}$  0

```
> ok <- c(FALSE, FALSE, TRUE, TRUE, TRUE, FALSE, FALSE, TRUE)
> ir4 <- as(ok, "IRanges") # from logical vector to IRanges
\frac{1}{2} ir4
IRanges of length 2
   start end width \frac{3}{5} \frac{5}{3}[1] 3 5
[2] 8 8 1
> as(which(ok), "IRanges") # from integer vector to IRanges
IRanges of length 2
   start end width \frac{3}{5} \frac{5}{3}[1] 3 5
[2] 8 8 1
> rle2[ir4] # IRanges subscript
'factor' Rle of length 4 with 3 runs
 Lengths: 2 1 1
 Values : ch1 chMT ch2
Levels(3): ch1 ch2 chMT
```
#### [Most frequently seen low-level containers](#page-8-0)

[Rle objects](#page-9-0) [IRanges objects](#page-16-0)

#### [DataFrame objects](#page-25-0)

[Other frequently seen low-level containers](#page-28-0)

[GRanges constructor and accessors](#page-36-0) [Vector operations on GRanges objects](#page-42-0) [Ranges operations on GRanges objects](#page-48-0) [Splitting a GRanges object](#page-56-0)

#### [GRangesList objects](#page-58-0)

[GRangesList constructor and accessors](#page-60-0) [Vector operations on GRangesList objects](#page-67-0) [List operations on GRangesList objects](#page-70-0) [Ranges operations on GRangesList objects](#page-74-0)

### [GappedAlignments objects](#page-80-0)

[GappedAlignments constructor and accessors](#page-82-0) [Exercise I](#page-88-0)

[Two important ways to coerce a GappedAlignments object](#page-90-0)

#### [Advanced operations](#page-94-0)

[Coverage and slicing](#page-95-0) [Finding/counting overlaps](#page-99-0) [Exercise II](#page-103-0)

#### <span id="page-25-0"></span>[Final notes](#page-105-0)

## DataFrame objects

DataFrame: An S4 version of data.frame that can hold almost anything it its columns.

Supported operations:

- $\triangleright$  All the data.frame operations. Just manipulate a DataFrame as a data.frame!
- $\triangleright$  Coercion methods: from almost anything to DataFrame, and from DataFrame to data.frame.
- ▶ Splitting: YES (produces a SplitDataFrameList object)

```
> library(Biostrings)
> dna <- DNAStringSet(c("AAA", "TGGATT", "CATTNGAGC", "TAATAG"))
> af <- alphabetFrequency(dna, baseOnly=TRUE)
> df <- DataFrame(dna, af)
> df
DataFrame with 4 rows and 6 columns
        dna A C G T other
 <DNAStringSet> <integer> <integer> <integer> <integer> <integer>
1 AAA 3 0 0 0 0
2 TGGATT 1 0 2 3 0
3 CATTNGAGC 2 2 2 2 1<br>4 TAATAG 3 0 1 2 0
4 TAATAG 3 0 1 2 0
> df$G[1] 0 2 2 1
```
## DataFrame objects (continued)

```
> df$cds_id <- paste("CDS", 1:4, sep="")
> df$cds range <- successiveIRanges(width(dna), from=51)
> df
DataFrame with 4 rows and 8 columns<br>dna<br>
A C
         dna A C G T other cds_id
 <DNAStringSet> <integer> <integer> <integer> <integer> <integer> <character>
1 AAA 3 0 0 0 0 CDS1
2 TGGATT 1 0 2 3 0 CDS2
3 CATTNGAGC 2 2 2 2 1 CDS3
4 TAATAG 3 0 1 2 0 CDS4
 cds_range
 <IRanges>
1 [51, 53]
2 [54, 59]<br>3 [60, 68]
 [60, 68]4 [69, 74]
> as.data.frame(df)
     dna A C G T other cds_id cds_range.start cds_range.end cds_range.width
1 AAA 3 0 0 0 0 0 0 0 0 51 53 3
2 TGGATT 1 0 2 3 0 CDS2 54 59 59 6
3 CATTNGAGC 2 2 2 2 1 CDS3 60 68 9
4 TAATAG 3 0 1 2 0 0 0 0 2 1 2 4 6 6 9 1 2 4 6 1 2 3 4 6 1 2 3 4 6 1 2 3 4 6 1 2 3 4 6 1 2 3 4 6 1 2 3 4 7 4 2 3 4 7 4 \pm
```
 $\left\{ \begin{array}{ccc} 1 & 0 & 0 \\ 0 & 0 & 0 \\ 0 & 0 & 0 \\ 0 & 0 & 0 \\ 0 & 0 & 0 \\ 0 & 0 & 0 \\ 0 & 0 & 0 \\ 0 & 0 & 0 \\ 0 & 0 & 0 \\ 0 & 0 & 0 \\ 0 & 0 & 0 \\ 0 & 0 & 0 \\ 0 & 0 & 0 \\ 0 & 0 & 0 & 0 \\ 0 & 0 & 0 & 0 \\ 0 & 0 & 0 & 0 \\ 0 & 0 & 0 & 0 & 0 \\ 0 & 0 & 0 & 0 & 0 \\ 0 & 0 & 0 & 0 & 0 \\ 0 & 0 & 0 & 0$ ミー  $2Q$ 

#### [Most frequently seen low-level containers](#page-8-0)

[Rle objects](#page-9-0) [IRanges objects](#page-16-0) [DataFrame objects](#page-25-0)

#### [Other frequently seen low-level containers](#page-28-0)

[GRanges constructor and accessors](#page-36-0) [Vector operations on GRanges objects](#page-42-0) [Ranges operations on GRanges objects](#page-48-0) [Splitting a GRanges object](#page-56-0)

### [GRangesList objects](#page-58-0)

[GRangesList constructor and accessors](#page-60-0) [Vector operations on GRangesList objects](#page-67-0) [List operations on GRangesList objects](#page-70-0) [Ranges operations on GRangesList objects](#page-74-0)

### [GappedAlignments objects](#page-80-0)

[GappedAlignments constructor and accessors](#page-82-0) [Exercise I](#page-88-0)

[Two important ways to coerce a GappedAlignments object](#page-90-0)

#### [Advanced operations](#page-94-0)

[Coverage and slicing](#page-95-0) [Finding/counting overlaps](#page-99-0) [Exercise II](#page-103-0)

### <span id="page-28-0"></span>[Final notes](#page-105-0)

## CharacterList objects

An S4 virtual class for representing a list of character vectors.

Exists in 2 flavors (i.e. 2 different internal representations):

- $\triangleright$  Compressed Character List
- $\blacktriangleright$  SimpleCharacterList

```
> ccl <- CharacterList(one=c("aaa", "bb", "c"),
+ two=c("dd", "e", "fff", "gggg"))
> ccl
CompressedCharacterList of length 2
[["one"]] aaa bb c
[["two"]] dd e fff gggg
> length(ccl)
\lceil 1 \rceil 2
> as.list(ccl)
$one
[1] "aaa" "bb" "c"
$two<br>[1] "dd"  "e"
                 "fff" "gggg"
> ccl [[2]]
[1] "dd" "e" "fff" "gggg"
```
**KORK EXTERNE PROVIDE** 

# CharacterList objects (continued)

```
> toupper(ccl)
CompressedCharacterList of length 2
[["one"]] AAA BB C
[["two"]] DD E FFF GGGG
> elementLengths(ccl)
one two
 3 4
> unlist(ccl) # insane! will be changed soon...
 one one1 one2 two two1 two2 two3<br>"aaa" "bb" "c" "dd" "e" "fff" "gggg"
                                "e" "fff" "gggg"
> unlist(ccl, use.names=FALSE)
[1] "aaa" "bb" "c" "dd" "e" "fff" "gggg"
```
## IntegerList objects

An S4 virtual class for representing a list of integer vectors.

Exists in 2 flavors (i.e. 2 different internal representations):

- $\blacktriangleright$  CompressedIntegerList
- $\blacktriangleright$  SimpleIntegerList

```
> cil <- IntegerList(6:-2, 5, integer(0), 14:21)
> cil
CompressedIntegerList of length 4
[1]] 6 5 4 3 2 1 0 -1 -2
[[2]] 5[[3]] integer(0)
[[4]] 14 15 16 17 18 19 20 21
> cil * cil
CompressedIntegerList of length 4
[[1]] 36 25 16 9 4 1 0 1 4
\lceil[2]] 25
[[3]] integer(0)
[[4]] 196 225 256 289 324 361 400 441
```
**KOD KAD KED KED DRA** 

# IntegerList objects (continued)

```
2 different ways to obtain the same result:
> cil * 100L - 2L
CompressedIntegerList of length 4
[[1]] 598 498 398 298 198 98 -2 -102 -202
[[2]] 498
[[3]] integer(0)
[[4]] 1398 1498 1598 1698 1798 1898 1998 2098
> relist(unlist(cil) * 100L - 2L, cil)
CompressedIntegerList of length 4
[[1]] 598 498 398 298 198 98 -2 -102 -202
[[2]] 498
[[3]] integer(0)
[[4]] 1398 1498 1598 1698 1798 1898 1998 2098
```
The above trick would not work here!

```
> cumsum(cil)
CompressedNumericList of length 4
[[1]] 6 11 15 18 20 21 21 20 18
[[2]] 5[[3]] numeric(0)
[[4]] 14 29 45 62 80 99 119 140
```
# RleList, RleViews and RleViewsList objects

Typically seen when doing Coverage and slicing.

 $R$ leList: An S4 virtual class for representing a list of  $R$ le objects. Exists in 2 flavors (i.e. 2 different internal representations):

- $\blacktriangleright$  CompressedRleList
- $\blacktriangleright$  SimpleRleList

RleViews: An S4 class for representing a set of views (i.e. ranges) defined on an Rle subject.

RleViewsList: An S4 virtual class for representing a list of RleViews objects. Exists only in 1 flavor: SimpleRleViewsList.

**KOD KAD KED KED DRA** 

#### [Most frequently seen low-level containers](#page-8-0)

[Rle objects](#page-9-0) [IRanges objects](#page-16-0) [DataFrame objects](#page-25-0) [Other frequently seen low-level containers](#page-28-0)

### [GRanges objects](#page-34-0)

[GRanges constructor and accessors](#page-36-0) [Vector operations on GRanges objects](#page-42-0) [Ranges operations on GRanges objects](#page-48-0) [Splitting a GRanges object](#page-56-0)

### [GRangesList objects](#page-58-0)

[GRangesList constructor and accessors](#page-60-0) [Vector operations on GRangesList objects](#page-67-0) [List operations on GRangesList objects](#page-70-0) [Ranges operations on GRangesList objects](#page-74-0)

### [GappedAlignments objects](#page-80-0)

[GappedAlignments constructor and accessors](#page-82-0) [Exercise I](#page-88-0)

[Two important ways to coerce a GappedAlignments object](#page-90-0)

**KORK ERKER ADA ADA KORA** 

#### [Advanced operations](#page-94-0)

[Coverage and slicing](#page-95-0) [Finding/counting overlaps](#page-99-0) [Exercise II](#page-103-0)

### <span id="page-34-0"></span>[Final notes](#page-105-0)

## The purpose of the GRanges container is...

- ... to store a set of genomic ranges (aka genomic regions or genomic intervals).
	- In Like for *IRanges* objects, each range can be defined by a *start* and an *end* value.
	- $\triangleright$  start and end are both 1-based positions relative to the 5' end of the plus strand of the chromosome (aka reference sequence), even when the range is on the minus strand.
	- $\triangleright$  The *start* is the leftmost position and the *end* is the rightmost, even when the range is on the minus strand.
	- $\blacktriangleright$  Each range is assigned a chromosome name and a strand.

Supported basic operations:

- $\triangleright$  Vector operations: YES
- $\blacktriangleright$  List operations: NO
- $\blacktriangleright$  Ranges operations: YES
- $\triangleright$  Coercion methods: to RangedData or IRangesList (both not covered in this presentation)

**KOD KAD KED KED DRA** 

 $\triangleright$  Splitting: YES (produces a GRangesList object)
#### [Most frequently seen low-level containers](#page-8-0)

[Rle objects](#page-9-0) [IRanges objects](#page-16-0) [DataFrame objects](#page-25-0) [Other frequently seen low-level containers](#page-28-0)

## [GRanges objects](#page-34-0)

#### [GRanges constructor and accessors](#page-36-0)

[Vector operations on GRanges objects](#page-42-0) [Ranges operations on GRanges objects](#page-48-0) [Splitting a GRanges object](#page-56-0)

#### [GRangesList objects](#page-58-0)

[GRangesList constructor and accessors](#page-60-0) [Vector operations on GRangesList objects](#page-67-0) [List operations on GRangesList objects](#page-70-0) [Ranges operations on GRangesList objects](#page-74-0)

#### [GappedAlignments objects](#page-80-0)

[GappedAlignments constructor and accessors](#page-82-0) [Exercise I](#page-88-0)

[Two important ways to coerce a GappedAlignments object](#page-90-0)

**KORK ERKER ADA ADA KORA** 

#### [Advanced operations](#page-94-0)

[Coverage and slicing](#page-95-0) [Finding/counting overlaps](#page-99-0) [Exercise II](#page-103-0)

#### <span id="page-36-0"></span>[Final notes](#page-105-0)

## GRanges constructor

```
> library(GenomicRanges)
> \text{gr1} \leftarrow \text{GRanges}(\text{sequences}=\text{rep}(\text{c}("\text{ch1}'', \text{ "chMT}''), \text{c}(2, 4)),+ ranges=IRanges(start=16:21, end=20),
+ strand=rep(c("+", "-", "*"), 2))
> gr1
```
**KORK ERKER ADA ADA KORA** 

GRanges with 6 ranges and 0 elementMetadata cols:<br>sequames ranges strand ranges strand <Rle> <IRanges> <Rle>  $[1]$  ch1  $[16, 20]$  +  $[2]$  ch1  $[17, 20]$ [3] chMT [18, 20] \* [4] chMT [19, 20] + [5] chMT [20, 20] -<br>[6] chMT [21, 20] \*  $chMT$  [21, 20]  $*$ -- seqlengths: ch1 chMT<br>NA NA NA NA

## GRanges accessors

```
> length(gr1)
[1] 6
> seqnames(gr1)
'factor' Rle of length 6 with 2 runs
  Lengths:
  Values : ch1 chMT
Levels(2): ch1 chMT
> ranges(gr1)
IRanges of length 6
start end width<br>[1] 16 20 5
         16 20 5<br>17 20 4
\begin{bmatrix} 2 \\ 17 & 20 \\ 3 \end{bmatrix} 17 20 4
[3] 18 20 3
[4] 19 20 2<br>[5] 20 20 1
\begin{bmatrix} 5 \end{bmatrix} 20 20 1<br>
\begin{bmatrix} 6 \end{bmatrix} 21 20 0
          [6] 21 20 0
```
K ロ ▶ K 個 ▶ K 결 ▶ K 결 ▶ │ 결 │ K 9 Q Q

```
> start(gr1)
[1] 16 17 18 19 20 21
> end (gr1)[1] 20 20 20 20 20 20
> width(gr1)
[1] 5 4 3 2 1 0
> strand(gr1)
'factor' Rle of length 6 with 6 runs
  Lengths: 1 1 1 1 1 1
  Values : + - * + - *Levels(3): + - *
> strand(gr1) <- c("-", "-", "+")
> strand(gr1)
'factor' Rle of length 6 with 4 runs
  Lengths: 2 1 2 1
  Values : - + - +Levels(3): + - *
```

```
> names(gr1) <- LETTERS[1:6]
> names(gr1)
[1] "A" "B" "C" "D" "E" "F"
> elementMetadata(gr1) \leq DataFrame(score=11:16, GC=seq(1, 0, length=6))
> elementMetadata(gr1)
DataFrame with 6 rows and 2 columns<br>score GC
      score
  <integer> <numeric><br>11 1.0
1 11 1.0
2 12 0.8
3 13 0.6<br>4 14 0.4
4 14 0.4
5 15 0.2
             0.0> gr1
GRanges with 6 ranges and 2 elementMetadata cols:<br>segmannes ranges strand | score CC
    segnames ranges strand | score
       <Rle> <IRanges> <Rle> | <integer> <numeric>
  A ch1 [16, 20] - | 11 1<br>B ch1 [17, 20] - | 12 0.8
  B ch1 [17, 20] - | 12 0.8<br>C chMT [18, 20] + | 13 0.6
     chMT [18, 20]
  D chMT [19, 20] - | 14 0.4<br>E chMT [20, 20] - | 15 0.2
            [20, 20]F chMT [21, 20] + | 16 0
  ---
  seqlengths:
    ch1 chMT NANA NAKORK ERKER ADA ADA KORA
```

```
> seqinfo(gr1)
Seqinfo of length 2
seqnames seqlengths isCircular genome<br>ch1 NA \leq NAch1 NA NA <NA>
chMT NA NA NA NA \leq NA>
> seqlevels(gr1)
[1] "ch1" "chMT"
> seqlengths(gr1)
 ch1 chMT
 NA NA
> seqlengths(gr1) <- c(50000, 800)
> seqlengths(gr1)
 ch1 chMT<br>0000 800
50000
```
#### [Most frequently seen low-level containers](#page-8-0)

[Rle objects](#page-9-0) [IRanges objects](#page-16-0) [DataFrame objects](#page-25-0) [Other frequently seen low-level containers](#page-28-0)

## [GRanges objects](#page-34-0)

[GRanges constructor and accessors](#page-36-0) [Vector operations on GRanges objects](#page-42-0)

[Ranges operations on GRanges objects](#page-48-0) [Splitting a GRanges object](#page-56-0)

#### [GRangesList objects](#page-58-0)

[GRangesList constructor and accessors](#page-60-0) [Vector operations on GRangesList objects](#page-67-0) [List operations on GRangesList objects](#page-70-0) [Ranges operations on GRangesList objects](#page-74-0)

#### [GappedAlignments objects](#page-80-0)

[GappedAlignments constructor and accessors](#page-82-0) [Exercise I](#page-88-0)

[Two important ways to coerce a GappedAlignments object](#page-90-0)

#### [Advanced operations](#page-94-0)

[Coverage and slicing](#page-95-0) [Finding/counting overlaps](#page-99-0) [Exercise II](#page-103-0)

#### <span id="page-42-0"></span>[Final notes](#page-105-0)

## Vector operations on GRanges objects

```
> gr1[c("F", "A")]
GRanges with 2 ranges and 2 elementMetadata cols:<br>segnames ranges strand | score GC
    segnames ranges strand | score
       <Rle> <IRanges> <Rle> | <integer> <numeric>
  F chMT [21, 20] + | 16 0<br>A ch1 [16, 20] - | 11 1
  A ch1 [16, 20] -
  ---
  seqlengths:
     ch1 chMT<br>0000 800
   50000
> gr1[strand(gr1) == "+"]
GRanges with 2 ranges and 2 elementMetadata cols:
    seqnames ranges strand | score GC
       <Rle> <IRanges> <Rle> | <integer> <numeric>
 C chMT [18, 20] + | 13 0.6<br>F chMT [21 20] + | 16 0
       chMT [21, 20] + 16 0
  ---
  seqlengths:
    ch1 chMT
  50000 800
```
 $> gr1 < - gr1[-5]$  $>$  gr1 GRanges with 5 ranges and 2 elementMetadata cols: seqnames ranges strand | score GC <Rle> <IRanges> <Rle> | <integer> <numeric> A ch1 [16, 20] - | 11 1<br>B ch1 [17, 20] - | 12 0.8 B ch1 [17, 20] - | 12 0.8<br>C chMT [18, 20] + | 13 0.6 C chMT [18, 20] + | 13 0.6<br>D chMT [19, 20] - | 14 0.4 D chMT [19, 20] - | 14 0.4<br>F chMT [21, 20] + | 16 0  $[21, 20]$ -- seqlengths: ch1 chMT 50000 800

```
> gr2 <- GRanges(seqnames="ch2",
+ ranges=IRanges(start=c(2:1,2), width=6),<br>+ score=15:13
               score = 15:13,
+ GC=seq(0, 0.4, length=3))
> gr12 \leftarrow c(gr1, gr2)
> gr12
```
GRanges with 8 ranges and 2 elementMetadata cols:

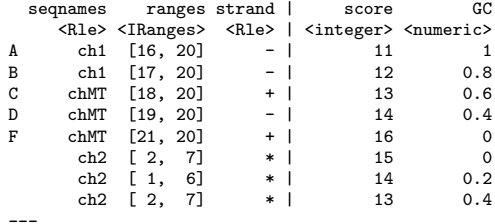

seqlengths:

ch1 chMT ch2<br>0000 800 NA 50000

K ロ ▶ K 個 ▶ K 할 ▶ K 할 ▶ 이 할 → 9 Q Q →

```
> gr12[length(gr12)] == gr12
```
[1] FALSE FALSE FALSE FALSE FALSE TRUE FALSE TRUE

> duplicated(gr12)

[1] FALSE FALSE FALSE FALSE FALSE FALSE FALSE TRUE

> unique(gr12)

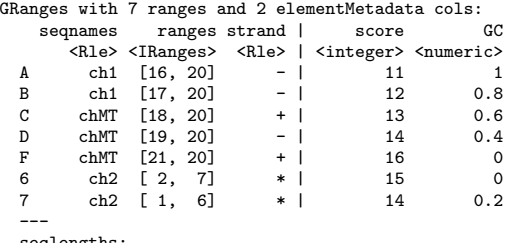

seqlengths:

ch1 chMT ch2<br>0000 800 NA 50000

> sort(gr12)

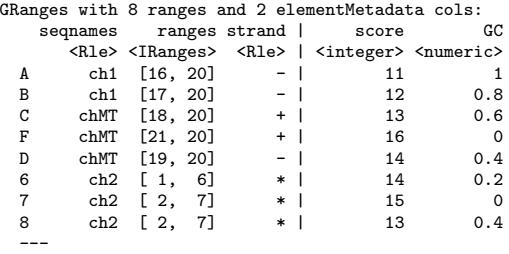

K ロ ▶ K 個 ▶ K 할 ▶ K 할 ▶ 이 할 → 9 Q Q →

seqlengths:

ch1 chMT ch2<br>0000 800 NA 50000

#### [Most frequently seen low-level containers](#page-8-0)

[Rle objects](#page-9-0) [IRanges objects](#page-16-0) [DataFrame objects](#page-25-0) [Other frequently seen low-level containers](#page-28-0)

## [GRanges objects](#page-34-0)

[GRanges constructor and accessors](#page-36-0) [Vector operations on GRanges objects](#page-42-0)

#### [Ranges operations on GRanges objects](#page-48-0)

[Splitting a GRanges object](#page-56-0)

## [GRangesList objects](#page-58-0)

[GRangesList constructor and accessors](#page-60-0) [Vector operations on GRangesList objects](#page-67-0) [List operations on GRangesList objects](#page-70-0) [Ranges operations on GRangesList objects](#page-74-0)

## [GappedAlignments objects](#page-80-0)

[GappedAlignments constructor and accessors](#page-82-0) [Exercise I](#page-88-0)

[Two important ways to coerce a GappedAlignments object](#page-90-0)

#### [Advanced operations](#page-94-0)

[Coverage and slicing](#page-95-0) [Finding/counting overlaps](#page-99-0) [Exercise II](#page-103-0)

#### <span id="page-48-0"></span>[Final notes](#page-105-0)

## Ranges operations on GRanges objects

#### > gr2

GRanges with 3 ranges and 2 elementMetadata cols:<br>segnames ranges strand | score ranges strand | score GC <Rle> <IRanges> <Rle> | <integer> <numeric>  $[1]$  ch2  $[2, 7]$  \* | 15 0 [2] ch2 [1, 6] \* | 14 0.2 [3] ch2 [2, 7] \* | 13 0.4 -- seqlengths: ch2 NA > shift(gr2, 50) GRanges with 3 ranges and 2 elementMetadata cols:<br>segnames ranges strand | score ranges strand | score GC <Rle> <IRanges> <Rle> | <integer> <numeric> [1] ch2 [52, 57] \* | 15 0<br>[2] ch2 [51, 56] \* | 14 0.2 [2] ch2 [51, 56] \* | 14 0.2  $ch2$   $[52, 57]$ -- seqlengths: ch2 NA > narrow(gr2, start=2, end=-2) GRanges with 3 ranges and 2 elementMetadata cols: seqnames ranges strand | score GC <Rle> <IRanges> <Rle> | <integer> <numeric> [1] ch2 [3, 6] \* | 15 0  $\begin{bmatrix} 2 \end{bmatrix}$  ch2  $\begin{bmatrix} 2, 5 \end{bmatrix}$  \* | 14 0.2 [3] ch2 [3, 6] \* | 13 0.4 -- seqlengths: ch2 NA

 $\mathbf{E} = \mathbf{A} \oplus \mathbf{B} + \mathbf{A} \oplus \mathbf{B} + \mathbf{A} \oplus \mathbf{B} + \mathbf{A} \oplus \mathbf{A}$ 

 $2Q$ 

 $>$  gr1

```
GRanges with 5 ranges and 2 elementMetadata cols:
    seqnames ranges strand | score GC
       <Rle> <IRanges> <Rle> | <integer> <numeric>
  A ch1 [16, 20] - | 11 1<br>B ch1 [17, 20] - | 12 0.8
  B ch1 [17, 20] - | 12 0.8<br>C chMT [18, 20] + | 13 0.6
  C chMT [18, 20] + | 13 0.6<br>D chMT [19, 20] - | 14 0.4
  D chMT [19, 20] - | 14<br>F chMT [21, 20] + | 16
             \begin{array}{cccc} \text{[21, 20]} & + & \text{16} & \text{0} \end{array}---
  seqlengths:
     ch1 chMT
   50000 800
> resize(gr1, 12)
GRanges with 5 ranges and 2 elementMetadata cols:
    seqnames ranges strand | score GC
       <Rle> <IRanges> <Rle> | <integer> <numeric>
  A ch1 [ 9, 20] - | 11 1
  B ch1 [9, 20] - | 12 0.8<br>C chMT [18, 29] + | 13 0.6
             \begin{array}{cccc} \n\begin{array}{ccccccc}\n18 & 29 & + & + & 13 & 0.6\n\end{array}\n\end{array}D chMT [ 9, 20] - | 14 0.4
  F \quad chMT \quad [21, 32] \quad + | \quad 16 \quad 0---
  seqlengths:
     ch1 chMT
   50000 800
```
 $\left\{ \begin{array}{ccc} 1 & 0 & 0 \\ 0 & 1 & 0 \\ 0 & 0 & 0 \\ 0 & 0 & 0 \\ 0 & 0 & 0 \\ 0 & 0 & 0 \\ 0 & 0 & 0 \\ 0 & 0 & 0 \\ 0 & 0 & 0 \\ 0 & 0 & 0 \\ 0 & 0 & 0 \\ 0 & 0 & 0 \\ 0 & 0 & 0 \\ 0 & 0 & 0 & 0 \\ 0 & 0 & 0 & 0 \\ 0 & 0 & 0 & 0 \\ 0 & 0 & 0 & 0 & 0 \\ 0 & 0 & 0 & 0 & 0 \\ 0 & 0 & 0 & 0 & 0 \\ 0 & 0 & 0 & 0$ 

 $\equiv$   $\Omega$ 

 $>$  gr1

```
GRanges with 5 ranges and 2 elementMetadata cols:
   seqnames ranges strand | score GC
      <Rle> <IRanges> <Rle> | <integer> <numeric>
 A ch1 [16, 20] - | 11 1<br>B ch1 [17, 20] - | 12 0.8
 B ch1 [17, 20] - | 12 0.8<br>C chMT [18, 20] + | 13 0.6
 C chMT [18, 20] + | 13 0.6<br>D chMT [19, 20] - | 14 0.4
  D chMT [19, 20] - | 14<br>F chMT [21, 20] + | 16
            \begin{array}{cccc} \text{[21, 20]} & + & \text{16} & \text{0} \end{array}---
  seqlengths:
    ch1 chMT
  50000 800
> flank(gr1, 3)
GRanges with 5 ranges and 2 elementMetadata cols:
   seqnames ranges strand | score GC
      <Rle> <IRanges> <Rle> | <integer> <numeric>
  A ch1 [21, 23] - | 11 1
 B ch1 [21, 23] - | 12 0.8<br>C chMT [15, 17] + | 13 0.6
            [15, 17] + | 13 0.6
 D chMT [21, 23] - | 14 0.4
  F chMT [18, 20] + | 16 0
  ---
  seqlengths:
    ch1 chMT
  50000 800
```
 $\left\{ \begin{array}{ccc} 1 & 0 & 0 \\ 0 & 1 & 0 \\ 0 & 0 & 0 \\ 0 & 0 & 0 \\ 0 & 0 & 0 \\ 0 & 0 & 0 \\ 0 & 0 & 0 \\ 0 & 0 & 0 \\ 0 & 0 & 0 \\ 0 & 0 & 0 \\ 0 & 0 & 0 \\ 0 & 0 & 0 \\ 0 & 0 & 0 \\ 0 & 0 & 0 & 0 \\ 0 & 0 & 0 & 0 \\ 0 & 0 & 0 & 0 \\ 0 & 0 & 0 & 0 & 0 \\ 0 & 0 & 0 & 0 & 0 \\ 0 & 0 & 0 & 0 & 0 \\ 0 & 0 & 0 & 0$ 

 $\equiv$   $\Omega$ 

```
> gr3 <- shift(gr1, c(35000, rep(0, 3), 100))
> width(gr3) [c(3,5)] <- 117
> gr3
```
GRanges with 5 ranges and 2 elementMetadata cols:

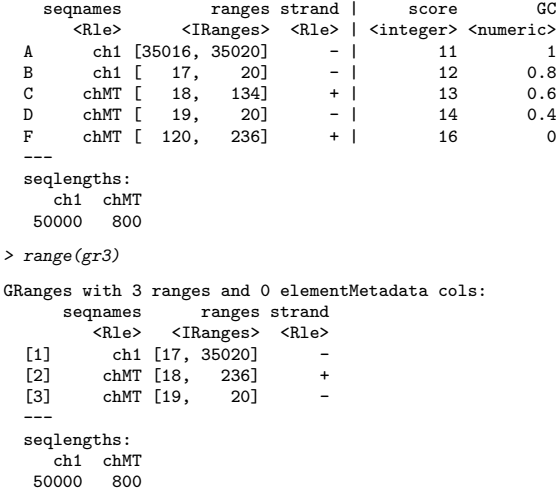

K ロ ▶ K @ ▶ K 할 ▶ K 할 ▶ 이 할 → 9 Q Q →

> gr3

```
GRanges with 5 ranges and 2 elementMetadata cols:
    seqnames ranges strand | score GC<br>
<Rle> <IRanges> <Rle> | <integer> <numeric>
                   <Rle> <IRanges> <Rle> | <integer> <numeric>
  A ch1 [35016, 35020] - | 11 1<br>B ch1 [ 17, 20] - | 12 0.8
  B ch1 [ 17, 20] - | 12 0.8
  C chMT [ 18, 134] + | 13 0.6<br>D chMT [ 19, 20] - | 14 0.4
  D chMT [ 19, 20] - | 14 0.4<br>F chMT [ 120, 236] + | 16 0
      chMT [ 120, 236] + |
  ---
  seqlengths:
     ch1 chMT<br>80050000
> disjoin(gr3)
GRanges with 6 ranges and 0 elementMetadata cols:
      seqnames ranges strand<br>
SRIe> STRanges> SRIe>
                   <IRanges> <Rle><br>17. 201 -
  [1] ch1 [[2] ch1 [35016, 35020]<br>[3] chMT [ 18, 119]
      chMT [ 18, 119] +
  [4] chMT [ 120, 134] +<br>[5] chMT [ 135, 236] +
  [5] chMT [ 135, 236] +<br>[6] chMT [ 19, 20] -
       chMT [ 19, 20] -
  ---
  seqlengths:
     ch1 chMT
   50000 800
```
> gr3

```
GRanges with 5 ranges and 2 elementMetadata cols:<br>sequames ranges strand | score
      seqnames ranges strand | score GC
                 <Rle> | <integer> <numeric>
6.350201 - | 11 1
 A ch1 [35016, 35020] - | 11 1<br>B ch1 [ 17, 20] - | 12 0.8
  B ch1 [ 17, 20] - | 12 0.8
 C chMT [ 18, 134] + | 13 0.6<br>D chMT [ 19, 20] - | 14 0.4
 D chMT [ 19, 20] - | 14 0.4<br>F chMT [ 120 236] + | 16 0
     chMT [ 120, 236]
  ---
  seqlengths:
    ch1 chMT<br>0000 800
  50000
> reduce(gr3)
GRanges with 4 ranges and 0 elementMetadata cols:
     segnames ranges strand
        <Rle> <IRanges> <Rle>
  [1] ch1 [ 17, 20] -
  [2] ch1 [35016, 35020] -
  [3] chMT [ 18, 236] +<br>[4] chMT [ 19, 20] -
      chMT [ 19, 20] -
  ---
  seqlengths:
    ch1 chMT
  50000 800
```
K ロ ▶ K 個 ▶ K 할 ▶ K 할 ▶ 이 할 → 9 Q Q →

> gr3

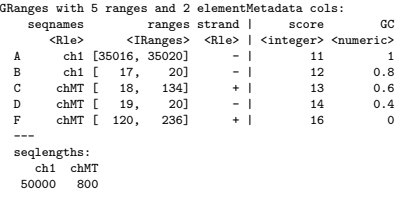

```
> gaps(gr3)
```
#### GRanges with 10 ranges and 0 elementMetadata cols:

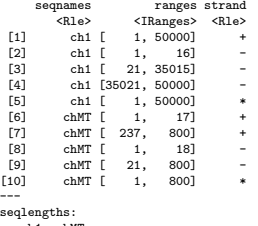

ch1 chMT

50000 800

#### [Most frequently seen low-level containers](#page-8-0)

[Rle objects](#page-9-0) [IRanges objects](#page-16-0) [DataFrame objects](#page-25-0) [Other frequently seen low-level containers](#page-28-0)

#### [GRanges objects](#page-34-0)

[GRanges constructor and accessors](#page-36-0) [Vector operations on GRanges objects](#page-42-0) [Ranges operations on GRanges objects](#page-48-0) [Splitting a GRanges object](#page-56-0)

#### [GRangesList objects](#page-58-0)

[GRangesList constructor and accessors](#page-60-0) [Vector operations on GRangesList objects](#page-67-0) [List operations on GRangesList objects](#page-70-0) [Ranges operations on GRangesList objects](#page-74-0)

#### [GappedAlignments objects](#page-80-0)

[GappedAlignments constructor and accessors](#page-82-0) [Exercise I](#page-88-0)

[Two important ways to coerce a GappedAlignments object](#page-90-0)

**KORK ERKER ADA ADA KORA** 

#### [Advanced operations](#page-94-0)

[Coverage and slicing](#page-95-0) [Finding/counting overlaps](#page-99-0) [Exercise II](#page-103-0)

#### <span id="page-56-0"></span>[Final notes](#page-105-0)

## Splitting a GRanges object

```
> split(gr3, sequames(gr3))
GRangesList of length 2:
$ch1
GRanges with 2 ranges and 2 elementMetadata cols:<br>segnames ranges strand | score
       seqnames ranges strand | score GC
                  <IRanges> <Rle> | <integer> <numeric> 6. 35020] - | 11 1
  A ch1 [35016, 35020] - | 11 1<br>B ch1 [ 17, 20] - | 12 0.8
        ch1 [ 17, 20] - |
$chMT
GRanges with 3 ranges and 2 elementMetadata cols:
    seqnames ranges strand | score GC
 C chMT [ 18, 134] + | 13 0.6
 D chMT [ 19, 20] - | 14 0.4
  F chMT [120, 236] + | 16 0
---
seqlengths:
  ch1 chMT<br>600 80050000
```
#### [Most frequently seen low-level containers](#page-8-0)

[Rle objects](#page-9-0) [IRanges objects](#page-16-0) [DataFrame objects](#page-25-0) [Other frequently seen low-level containers](#page-28-0)

[GRanges constructor and accessors](#page-36-0) [Vector operations on GRanges objects](#page-42-0) [Ranges operations on GRanges objects](#page-48-0) [Splitting a GRanges object](#page-56-0)

#### [GRangesList objects](#page-58-0)

[GRangesList constructor and accessors](#page-60-0) [Vector operations on GRangesList objects](#page-67-0) [List operations on GRangesList objects](#page-70-0) [Ranges operations on GRangesList objects](#page-74-0)

## [GappedAlignments objects](#page-80-0)

[GappedAlignments constructor and accessors](#page-82-0) [Exercise I](#page-88-0)

[Two important ways to coerce a GappedAlignments object](#page-90-0)

**KORK ERKER ADA ADA KORA** 

#### [Advanced operations](#page-94-0)

[Coverage and slicing](#page-95-0) [Finding/counting overlaps](#page-99-0) [Exercise II](#page-103-0)

#### <span id="page-58-0"></span>[Final notes](#page-105-0)

## The purpose of the GRangesList container is...

... to store a list of compatible GRanges objects.

compatible means:

- $\blacktriangleright$  they are relative to the same genome,
- $\triangleright$  AND they have the same columns in their elementMetadata slot.

Supported basic operations:

- $\triangleright$  Vector operations: partially supported (no comparing or ordering)
- $\blacktriangleright$  List operations: YES
- $\triangleright$  Ranges operations: partially supported (some operations like disjoin() or gaps() are missing but they could/will be added)

**KORKARA REPASA DA VOCA** 

- $\triangleright$  Coercion methods: to IRangesList (not covered in this presentation)
- $\blacktriangleright$  Splitting: NO

#### [Most frequently seen low-level containers](#page-8-0)

[Rle objects](#page-9-0) [IRanges objects](#page-16-0) [DataFrame objects](#page-25-0) [Other frequently seen low-level containers](#page-28-0)

[GRanges constructor and accessors](#page-36-0) [Vector operations on GRanges objects](#page-42-0) [Ranges operations on GRanges objects](#page-48-0) [Splitting a GRanges object](#page-56-0)

#### [GRangesList objects](#page-58-0)

#### [GRangesList constructor and accessors](#page-60-0)

[Vector operations on GRangesList objects](#page-67-0) [List operations on GRangesList objects](#page-70-0) [Ranges operations on GRangesList objects](#page-74-0)

#### [GappedAlignments objects](#page-80-0)

[GappedAlignments constructor and accessors](#page-82-0) [Exercise I](#page-88-0)

[Two important ways to coerce a GappedAlignments object](#page-90-0)

**KORK ERKER ADA ADA KORA** 

#### [Advanced operations](#page-94-0)

[Coverage and slicing](#page-95-0) [Finding/counting overlaps](#page-99-0) [Exercise II](#page-103-0)

#### <span id="page-60-0"></span>[Final notes](#page-105-0)

## GRangesList constructor

```
> grl <- GRangesList(gr3, gr2)
> grl
GRangesList of length 2:
[[1]]]GRanges with 5 ranges and 2 elementMetadata cols:<br>segnames ranges strand | score
       seqnames ranges strand | score GC
                   <Rle> | <integer> <numeric><br>
(6.35020] - | 11 1
 A ch1 [35016, 35020] - | 11 1<br>B ch1 [ 17, 20] - | 12 0.8
 B ch1 [ 17, 20] - | 12 0.8<br>C ch<sup>MT</sup> [ 18, 134] + | 13 0.6
    chMT [ 18, 134] + | 13 0.6<br>chMT [ 19, 20] - | 14 0.4
 D chMT [ 19, 20] - | 14 0.4<br>F chMT [ 120, 236] + | 16 0
  F chMT [ 120, 236]
[[2]]
GRanges with 3 ranges and 2 elementMetadata cols:
    seqnames ranges strand | score GC
  1 ch2 [2, 7] * | 15 0
  2 ch2 [1, 6] * | 14 0.2<br>3 ch2 [2, 7] * | 13 0.4
         ch2 [2, 7] * | 13 0.4
---
seqlengths:
   ch1 chMT ch2<br>0000 800 NA
 50000 800
```
## GRangesList accessors

```
> length(grl)
\lceil 1 \rceil 2
> seqnames(grl)
CompressedRleList of length 2
[[1]]
'factor' Rle of length 5 with 2 runs
 Lengths: 2 3
 Values : ch1 chMT
Levels(3): ch1 chMT ch2
[[2]]
'factor' Rle of length 3 with 1 run
 Lengths: 3
 Values : ch2
Levels(3): ch1 chMT ch2
> strand(grl)
CompressedRleList of length 2
[[1]]
'factor' Rle of length 5 with 4 runs
 Lengths: 2 1 1 1
 Values : - + - +Levels(3): + -[[2]]
'factor' Rle of length 3 with 1 run
 Lengths: 3
 Values : *
Levels(3): + - *
```

```
> ranges(grl)
CompressedIRangesList of length 2
[1]]
IRanges of length 5
     start end width names<br>35016 35020 5 A
\begin{array}{cccc} [1] & 35016 & 35020 & 5 & A \\ [2] & 17 & 20 & 4 & B \end{array}[2] 17 20 4 B<br>[3] 18 134 117 C
              134 117 C<br>20 2 D
[4] 19 20 2 D
[5] 120 236 117 F
[[2]]
IRanges of length 3
     start end width names
\begin{bmatrix} 1 \end{bmatrix} 2 7 6<br>
\begin{bmatrix} 2 \end{bmatrix} 1 6 6
\begin{bmatrix} 2 \\ 3 \end{bmatrix} 1 6 6<br>\begin{bmatrix} 3 \\ 2 \end{bmatrix} 2 7 6
           2 \quad 7> start(grl)
CompressedIntegerList of length 2
[[1]] 35016 17 18 19 120
[[2]] 2 1 2
> width(grl)
CompressedIntegerList of length 2
[[1]] 5 4 117 2 117
[[2]] 6 6 6
```
K ロ ▶ K 個 ▶ K ミ ▶ K ミ ▶ │ 큰 │ ◆ 9 Q ⊙

```
> names(grl) \leq c("TX1", "TX2")
> grl
GRangesList of length 2:
$TX1
GRanges with 5 ranges and 2 elementMetadata cols:
    sequames ranges strand | score GC<br>
<Rle> <TRanges> <Rle> | <integer> <numeric>
                   <Rle> <IRanges> <Rle> | <integer> <numeric>
 A ch1 [35016, 35020] - | 11 1<br>B ch1 [ 17, 20] - | 12 0.8
 B ch1 [ 17, 20] - | 12 0.8<br>C chMT [ 18, 134] + | 13 0.6
    C chMT [ 18, 134] + | 13 0.6
 D chMT [ 19, 20] - | 14 0.4<br>F chMT [ 120, 236] + | 16 0
    chMT [ 120, 236]
$TX2
GRanges with 3 ranges and 2 elementMetadata cols:
    seqnames ranges strand | score GC<br>ch2 [2, 7] * | 15 0
  1 ch2 [2, 7] * |
  2 ch2 [1, 6] * | 14 0.2<br>3 ch2 [2, 7] * | 13 0.4
         ch2 [2, 7] * |
---
seqlengths:
   ch1 chMT ch2<br>0000 800 NA
 50000
```

```
> elementMetadata(grl)$geneid <- c("GENE1", "GENE2")
> elementMetadata(grl)
DataFrame with 2 rows and 1 column
      geneid
  <character>
1 GENE1<br>2 GENE2
        GENE<sub>2</sub>
> grl
GRangesList of length 2:
$TX1
GRanges with 5 ranges and 2 elementMetadata cols:<br>segnames ranges strand | score
       seqnames ranges strand | score GC
                  <Rle> <IRanges> <Rle> | <integer> <numeric>
  A ch1 [35016, 35020] - | 11 1<br>B ch1 [ 17, 20] - | 12 0.8
  B ch1 [ 17, 20] - | 12 0.8
  C chMT [ 18, 134] + | 13 0.6<br>D chMT [ 19, 20] - | 14 0.4
  D chMT [ 19, 20] - | 14 0.4
  F chMT [ 120, 236] + | 16 0
$TX2
GRanges with 3 ranges and 2 elementMetadata cols:
    seqnames ranges strand | score GC<br>ch2 [2, 7] * | 15 0
  1 ch2 [2, 7] * | 15 0<br>2 ch2 [1, 6] * | 14 0.2
  2 ch2 [1, 6] * | 14 0.2<br>3 ch2 [2, 7] * | 13 0.4
        ch2 [2, 7] * |
---
seqlengths:
  ch1 chMT ch2
 50000 800 NA
```
**KORK EXTERNE PROVIDE** 

```
> seqinfo(grl)
Seqinfo of length 3
seqnames seqlengths isCircular genome<br>ch1 50000 NA <NA>
ch1 50000 NA <NA>
chMT 800 NA <NA>
ch2 NA NA <NA>
```
K ロ ▶ K 個 ▶ K 할 ▶ K 할 ▶ 이 할 → 9 Q Q →

#### [Most frequently seen low-level containers](#page-8-0)

[Rle objects](#page-9-0) [IRanges objects](#page-16-0) [DataFrame objects](#page-25-0) [Other frequently seen low-level containers](#page-28-0)

[GRanges constructor and accessors](#page-36-0) [Vector operations on GRanges objects](#page-42-0) [Ranges operations on GRanges objects](#page-48-0) [Splitting a GRanges object](#page-56-0)

## [GRangesList objects](#page-58-0)

[GRangesList constructor and accessors](#page-60-0)

## [Vector operations on GRangesList objects](#page-67-0)

[List operations on GRangesList objects](#page-70-0) [Ranges operations on GRangesList objects](#page-74-0)

#### [GappedAlignments objects](#page-80-0)

[GappedAlignments constructor and accessors](#page-82-0) [Exercise I](#page-88-0)

[Two important ways to coerce a GappedAlignments object](#page-90-0)

#### [Advanced operations](#page-94-0)

[Coverage and slicing](#page-95-0) [Finding/counting overlaps](#page-99-0) [Exercise II](#page-103-0)

#### <span id="page-67-0"></span>[Final notes](#page-105-0)

## Vector operations on GRangesList objects

```
> grl[c("TX2", "TX1")]
GRangesList of length 2:
$TX2
GRanges with 3 ranges and 2 elementMetadata cols:<br>segnames ranges strand | score GC
    seqnames ranges strand | score
       <Rle> <IRanges> <Rle> | <integer> <numeric>
  1 ch2 [2, 7] * | 15 0
  2 ch2 [1, 6] * | 14 0.2<br>3 ch2 [2, 7] * | 13 0.4
        ch2 [2, 7] * |
```
#### \$TX1

GRanges with 5 ranges and 2 elementMetadata cols:

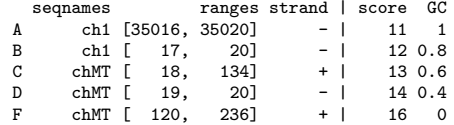

**KORK ERKER ADA ADA KORA** 

---

seqlengths:

ch1 chMT ch2 50000 800 NA

**KORK EXTERNE PROVIDE** 

```
> c(grl, GRangesList(gr3))
GRangesList of length 3:
$TX1
GRanges with 5 ranges and 2 elementMetadata cols:<br>seqnames ranges strand | score
      seqnames ranges strand | score GC
               <Rle> <IRanges> <Rle> | <integer> <numeric>
 A ch1 [35016, 35020] - | 11 1<br>B ch1 [ 17, 20] - | 12 0.8
  B ch1 [ 17, 20] - | 12 0.8
  C chMT [ 18, 134] + | 13 0.6
  D chMT [ 19, 20] - | 14 0.4
 F chMT [ 120, 236] + | 16 0
$TX2
GRanges with 3 ranges and 2 elementMetadata cols:
   seqnames ranges strand | score GC<br>ch2 [2, 7] * | 15 0
 1 ch2 [2, 7] * | 15 0<br>2 ch2 [1, 6] * | 14 0.2
 2 ch2 [1, 6] * | 14 0.2<br>3 ch2 [2, 7] * | 13 0.4
       ch2 [2, 7]
[[3]]]
GRanges with 5 ranges and 2 elementMetadata cols:
   seqnames ranges strand | score GC
 A ch1 [35016, 35020] - | 11 1
 B ch1 [ 17, 20] - | 12 0.8
 C chMT [ 18, 134] + | 13 0.6
 D chMT [ 19, 20] - | 14 0.4
 F chMT [ 120, 236] + | 16 0
```
---

seqlengths: ch1 chMT ch2<br>0000 800 NA 50000

#### [Most frequently seen low-level containers](#page-8-0)

[Rle objects](#page-9-0) [IRanges objects](#page-16-0) [DataFrame objects](#page-25-0) [Other frequently seen low-level containers](#page-28-0)

[GRanges constructor and accessors](#page-36-0) [Vector operations on GRanges objects](#page-42-0) [Ranges operations on GRanges objects](#page-48-0) [Splitting a GRanges object](#page-56-0)

## [GRangesList objects](#page-58-0)

[GRangesList constructor and accessors](#page-60-0) [Vector operations on GRangesList objects](#page-67-0)

## [List operations on GRangesList objects](#page-70-0)

[Ranges operations on GRangesList objects](#page-74-0)

#### [GappedAlignments objects](#page-80-0)

[GappedAlignments constructor and accessors](#page-82-0) [Exercise I](#page-88-0)

[Two important ways to coerce a GappedAlignments object](#page-90-0)

#### [Advanced operations](#page-94-0)

[Coverage and slicing](#page-95-0) [Finding/counting overlaps](#page-99-0) [Exercise II](#page-103-0)

#### <span id="page-70-0"></span>[Final notes](#page-105-0)

## List operations on GRangesList objects

> grl[[2]]

```
GRanges with 3 ranges and 2 elementMetadata cols:<br>seqnames ranges strand | score GC
               ranges strand |
       <Rle> <IRanges> <Rle> | <integer> <numeric>
  1 ch2 [2, 7] * | 15 0<br>2 ch2 [1, 6] * | 14 0.2
  2 ch2 [1, 6] * | 14 0.2<br>3 ch2 [2, 7] * | 13 0.4
              [2, 7] * |
  ---
  seqlengths:
     ch1 chMT ch2<br>0000 800 NA
   50000 800
> elementLengths(grl)
TX1 TX2
  5 3
> unlisted <- unlist(grl, use.names=FALSE) # same as c(grl[[1]], grl[[2]])
> unlisted
GRanges with 8 ranges and 2 elementMetadata cols:
    segnames ranges strand | score GC
```
**KORK EXTERNE PROVIDE** 

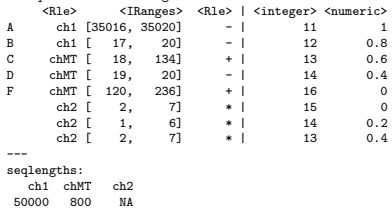
```
> grl100 <- relist(shift(unlisted, 100), grl)
> grl100
GRangesList of length 2:
$TX1
GRanges with 5 ranges and 2 elementMetadata cols:
    sequames ranges strand | score GC<br>
<Rle> <TRanges> <Rle> | <integer> <numeric>
                   <Rle> <IRanges> <Rle> | <integer> <numeric>
  A ch1 [35116, 35120] - | 11 1<br>B ch1 [ 117, 120] - | 12 0.8
  B ch1 [ 117, 120] - | 12 0.8<br>C chMT [ 118, 234] + | 13 0.6
  C chMT [ 118, 234] + | 13 0.6<br>D chMT [ 119, 120] - | 14 0.4
  D chMT [ 119, 120] - | 14 0.4<br>F chMT [ 220, 336] + | 16 0
     chMT [ 220, 336]
$TX2
GRanges with 3 ranges and 2 elementMetadata cols:
    seqnames ranges strand | score GC
```
**KORK ERKER ADA ADA KORA** 

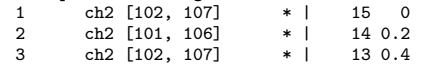

---

seqlengths:

ch1 chMT ch2<br>0000 800 NA 50000

**KORK EXTERNE PROVIDE** 

```
> grl100b <- endoapply(grl, shift, 100)
> grl100b
GRangesList of length 2:
$TX1
GRanges with 5 ranges and 2 elementMetadata cols:<br>segnames ranges strand | score
        seqnames ranges strand | score GC
                    <Rle> <IRanges> <Rle> | <integer> <numeric>
  A ch1 [35116, 35120] - | 11 1<br>B ch1 [ 117, 120] - | 12 0.8
  B ch1 [ 117, 120] - | 12 0.8<br>C ch<sup>n</sup>T [ 118, 234] + | 13 0.6
  C chMT [ 118, 234] + | 13 0.6<br>D chMT [ 119, 120] - | 14 0.4
  D chMT [ 119, 120] - | 14 0.4<br>F chMT [ 220, 336] + | 16 0
     chMT [ 220, 336]
$TX2
GRanges with 3 ranges and 2 elementMetadata cols:<br>segnames ranges strand | score GC
                   ranges strand | score GC<br>2.1071 * | 15 0
  1 ch2 [102, 107] * | 15 0<br>2 ch2 [101, 106] * | 14 0.2
  2 ch2 [101, 106] * | 14 0.2
     ch2 [102, 107] * |
---
seqlengths:
   ch1 chMT ch2
 50000 800
> elementMetadata(grl100)
DataFrame with 2 rows and 0 columns
> elementMetadata(grl100b)
DataFrame with 2 rows and 1 column
       geneid
  <character>
1 GENE1
         GENE<sub>2</sub>
```
#### [Most frequently seen low-level containers](#page-8-0)

[Rle objects](#page-9-0) [IRanges objects](#page-16-0) [DataFrame objects](#page-25-0) [Other frequently seen low-level containers](#page-28-0)

[GRanges constructor and accessors](#page-36-0) [Vector operations on GRanges objects](#page-42-0) [Ranges operations on GRanges objects](#page-48-0) [Splitting a GRanges object](#page-56-0)

# [GRangesList objects](#page-58-0)

[GRangesList constructor and accessors](#page-60-0) [Vector operations on GRangesList objects](#page-67-0) [List operations on GRangesList objects](#page-70-0)

# [Ranges operations on GRangesList objects](#page-74-0)

## [GappedAlignments objects](#page-80-0)

[GappedAlignments constructor and accessors](#page-82-0) [Exercise I](#page-88-0)

[Two important ways to coerce a GappedAlignments object](#page-90-0)

## [Advanced operations](#page-94-0)

[Coverage and slicing](#page-95-0) [Finding/counting overlaps](#page-99-0) [Exercise II](#page-103-0)

# <span id="page-74-0"></span>[Final notes](#page-105-0)

**KORK ERKER ADA ADA KORA** 

# Ranges operations on GRangesList objects

```
> grl
GRangesList of length 2:
$TX1
GRanges with 5 ranges and 2 elementMetadata cols:<br>segnames ranges strand | score
       seqnames ranges strand | score GC
                  <Rle> <IRanges> <Rle> | <integer> <numeric>
  A ch1 [35016, 35020] - | 11 1<br>B ch1 [ 17, 20] - | 12 0.8
  B ch1 [ 17, 20] - | 12 0.8
  C chMT [ 18, 134] + | 13 0.6
  D chMT [ 19, 20] - | 14 0.4
  F chMT [ 120, 236] + | 16 0
$TX2
GRanges with 3 ranges and 2 elementMetadata cols:
    seqnames ranges strand | score GC<br>ch2 [2, 7] * | 15 0
  1 ch2 [2, 7] * | 15 0<br>2 ch2 [1, 6] * | 14 0.2
  2 ch2 [1, 6] * | 14 0.2<br>3 ch2 [2, 7] * | 13 0.4
        ch2 [2, 7]
---
seqlengths:
   ch1 chMT ch2
 50000 800 NA
> shift(grl, 100) # equivalent to endoapply(grl, shift, 100)
GRangesList of length 2:
$TX1
GRanges with 5 ranges and 2 elementMetadata cols:
    seqnames ranges strand | score GC
       <Rle> <IRanges> <Rle> | <integer> <numeric>
  A ch1 [35116, 35120] - | 11 1<br>B ch1 [ 117, 120] - | 12 0.8
  B ch1 [ 117, 120] - | 12 0.8<br>C ch<sup>n</sup>T [ 118, 234] + | 13 0.6
  C chMT [ 118, 234] + | 13 0.6<br>D chMT [ 119, 120] - | 14 0.4
  D chMT [ 119, 120] - | 14 0.4
        chMT [ 220, 336]
$TX2
GRanges with 3 ranges and 2 elementMetadata cols:
    sequames ranges strand | score GC<br>
ch2 [102, 107] * | 15 0
  1 ch2 [102, 107] * | 15 0<br>2 ch2 [101, 106] * | 14 0.2
  2 ch2 [101, 106] * | 14 0.2<br>3 ch2 [102, 107] * | 13 0.4
```
 $\left\{ \begin{array}{ccc} 1 & 0 & 0 \\ 0 & 0 & 0 \\ 0 & 0 & 0 \\ 0 & 0 & 0 \\ 0 & 0 & 0 \\ 0 & 0 & 0 \\ 0 & 0 & 0 \\ 0 & 0 & 0 \\ 0 & 0 & 0 \\ 0 & 0 & 0 \\ 0 & 0 & 0 \\ 0 & 0 & 0 \\ 0 & 0 & 0 \\ 0 & 0 & 0 & 0 \\ 0 & 0 & 0 & 0 \\ 0 & 0 & 0 & 0 \\ 0 & 0 & 0 & 0 & 0 \\ 0 & 0 & 0 & 0 & 0 \\ 0 & 0 & 0 & 0 & 0 \\ 0 & 0 & 0 & 0$ 

ミー  $2Q$ 

ch2 [102, 107]

```
> grl
GRangesList of length 2:
$TX1
GRanges with 5 ranges and 2 elementMetadata cols:<br>segnames ranges strand | score
      seqnames ranges strand | score GC
                <Rle> <IRanges> <Rle> | <integer> <numeric>
 A ch1 [35016, 35020] - | 11 1<br>B ch1 [ 17, 20] - | 12 0.8
  B ch1 [ 17, 20] - | 12 0.8
  C chMT [ 18, 134] + | 13 0.6
  D chMT [ 19, 20] - | 14 0.4
 F chMT [ 120, 236] + | 16 0
$TX2
GRanges with 3 ranges and 2 elementMetadata cols:
   seqnames ranges strand | score GC<br>ch2 [2, 7] * | 15 0
 1 ch2 [2, 7] * | 15 0<br>2 ch2 [1, 6] * | 14 0.2
 2 ch2 [1, 6] * | 14 0.2<br>3 ch2 [2, 7] * | 13 0.4
       ch2 [2, 7]
---
seqlengths:
  ch1 chMT ch2
 50000 800 NA
> flank(grl, 10) # equivalent to endoapply(grl, flank, 10)
GRangesList of length 2:
$TX1
GRanges with 5 ranges and 2 elementMetadata cols:
   seqnames ranges strand | score GC
      <Rle> <IRanges> <Rle> | <integer> <numeric>
 A ch1 [35021, 35030] - | 11 1<br>B ch1 [ 21, 30] - | 12 0.8
  B ch1 [ 21, 30] - | 12 0.8
  C chMT [ 8, 17] + | 13 0.6
  D chMT [ 21, 30] - | 14 0.4
 F chMT [ 110, 119] + | 16 0
$TX2
GRanges with 3 ranges and 2 elementMetadata cols:
   seqnames ranges strand | score GC<br>
ch2 [-8, 1] * | 15 0
 1 ch2 [-8, 1] * | 15 0<br>2 ch2 [-9, 0] * | 14 0.2
 2 ch2 [-9, 0] * | 14 0.2
```
 $ch2$   $[-8, 1]$ 

 $\left\{ \begin{array}{ccc} 1 & 0 & 0 \\ 0 & 0 & 0 \\ 0 & 0 & 0 \\ 0 & 0 & 0 \\ 0 & 0 & 0 \\ 0 & 0 & 0 \\ 0 & 0 & 0 \\ 0 & 0 & 0 \\ 0 & 0 & 0 \\ 0 & 0 & 0 \\ 0 & 0 & 0 \\ 0 & 0 & 0 \\ 0 & 0 & 0 \\ 0 & 0 & 0 & 0 \\ 0 & 0 & 0 & 0 \\ 0 & 0 & 0 & 0 \\ 0 & 0 & 0 & 0 & 0 \\ 0 & 0 & 0 & 0 & 0 \\ 0 & 0 & 0 & 0 & 0 \\ 0 & 0 & 0 & 0$ ミー  $2Q$ 

**KORK EXTERNE PROVIDE** 

```
> grl
GRangesList of length 2:
$TX1
GRanges with 5 ranges and 2 elementMetadata cols:<br>segnames ranges strand | score
      seqnames ranges strand | score GC
                 <Rle> <IRanges> <Rle> | <integer> <numeric>
 A ch1 [35016, 35020] - | 11 1<br>B ch1 [ 17, 20] - | 12 0.8
  B ch1 [ 17, 20] - | 12 0.8
  C chMT [ 18, 134] + | 13 0.6
  D chMT [ 19, 20] - | 14 0.4
 F chMT [ 120, 236] + | 16 0
$TX2
GRanges with 3 ranges and 2 elementMetadata cols:
   seqnames ranges strand | score GC<br>ch2 [2, 7] * | 15 0
 1 ch2 [2, 7] * | 15 0<br>2 ch2 [1, 6] * | 14 0.2
 2 ch2 [1, 6] * | 14 0.2<br>3 ch2 [2, 7] * | 13 0.4
        ch2 [2, 7]
---
seqlengths:
   ch1 chMT ch2
 50000 800 NA
> range(grl) # equivalent to endoapply(grl, range)
GRangesList of length 2:
$TX1
GRanges with 3 ranges and 0 elementMetadata cols:
     seqnames ranges strand
        <Rle> <IRanges> <Rle>
  [1] ch1 [17, 35020] -<br>[2] chMT [18, 236] +
  [2] chMT [18, 236] +<br>[3] chMT [19, 20] -
       chMT [19].
$TX2
GRanges with 1 range and 0 elementMetadata cols:
     seqnames ranges strand
  [1] ch2 [1, 7] *
---
seqlengths:
   ch1 chMT ch2
```
50000 BOO NA

```
> grl
GRangesList of length 2:
$TX1
GRanges with 5 ranges and 2 elementMetadata cols:<br>segnames ranges strand | score
        seqnames ranges strand | score GC
                    <Rle> <IRanges> <Rle> | <integer> <numeric>
  A ch1 [35016, 35020] - | 11 1<br>B ch1 [ 17, 20] - | 12 0.8
  B ch1 [ 17, 20] - | 12 0.8
  C chMT [ 18, 134] + | 13 0.6
  D chMT [ 19, 20] - | 14 0.4
         chMT [ 120, 236]
$TX2
GRanges with 3 ranges and 2 elementMetadata cols:
    seqnames ranges strand | score GC<br>ch2 [2, 7] * | 15 0
  1 ch2 [2, 7] * | 15 0<br>2 ch2 [1, 6] * | 14 0.2
  2 ch2 [1, 6] * | 14 0.2<br>3 ch2 [2, 7] * | 13 0.4
         ch2 [2, 7] * |
---
seqlengths:
   ch1 chMT ch2
 50000 800 NA
> reduce(grl) # equivalent to endoapply(grl, reduce)
GRangesList of length 2:
$TX1
GRanges with 4 ranges and 0 elementMetadata cols:
      seqnames ranges strand
          <Rle>
<Rle>
<Rle>
<Rle>
<Rle>
<rr/>
<Rle>
<Rle>
<rr/>
<Rle>
<Rle>
<Rle>
<Rle>
<Rle>
<Rle>
<Rle>
<Rle>
<Rle>
<Rle>
<Rle>
<Rle>
<Rle>
<Rle>
<Rle>
<Rle>
<Rle>
<Rle>
<Rle>
<Rle>
<Rle>
<Rle>
<Rle>
<Rle>
<Rle>
<Rle>
<Rle>
<Rle>

  [1] ch1 [ 17, 20] -<br>[2] ch1 [35016, 35020] -
  [2] ch1 [35016, 35020] -<br>[3] chMT [ 18, 236] +
  [3] chMT [ 18, 236] +
        chMT [ 19, 20]
$TX2
GRanges with 1 range and 0 elementMetadata cols:
      seqnames ranges strand
  [1] ch2 [1, 7] *
---
seqlengths:
```
ch<sub>1</sub> ch<sub>m</sub> ch<sub>m</sub>

# **KORK EXTERNE PROVIDE**

```
> grl2 <- grl; start(grl2[[1]]) <- start(grl2[[1]]) - 4:0; grl2
GRangesList of length 2:
$TX1
GRanges with 5 ranges and 2 elementMetadata cols:
    seqnames ranges strand | score GC<br>
<Rle> <IRanges> <Rle> | <integer> <numeric>
                 <Rle> <IRanges> <Rle> | <integer> <numeric>
 A ch1 [35012, 35020] - | 11 1<br>B ch1 [ 14, 20] - | 12 0.8
  B ch1 [ 14, 20] - | 12 0.8
  C chMT [ 16, 134] + | 13 0.6
  D chMT [ 18, 20] - | 14 0.4
 F chMT [ 120, 236] + | 16 0
$TX2
GRanges with 3 ranges and 2 elementMetadata cols:
   seqnames ranges strand | score GC<br>ch2 [2, 7] * | 15 0
 1 ch2 [2, 7] * | 15 0<br>2 ch2 [1, 6] * | 14 0.2
 2 ch2 [1, 6] * | 14 0.2<br>3 ch2 [2, 7] * | 13 0.4
        ch2 [2, 7]
---
seqlengths:
   ch1 chMT ch2
 50000 800 NA
> psetdiff(grl2, grl) # equivalent to mendoapply(setdiff, grl2, grl)
GRangesList of length 2:
$TX1
GRanges with 4 ranges and 0 elementMetadata cols:
     seqnames ranges strand
         <Rle> <IRanges> <Rle>
  [1] ch1 [ 14,<br>[2] ch1 [35012,
  [2] ch1 [35012, 35015] -<br>[3] chMT [ 16, 17] +
  [3] chMT [16, 17]<br>[4] chMT [18, 18]chMT [ 18, 18] -
$TX2
GRanges with 0 ranges and 0 elementMetadata cols:
    seqnames ranges strand
---
seqlengths:
```
ch1 chMT ch2 50000 BOO NA

**KORK EXTERNE PROVIDE** 

### [Most frequently seen low-level containers](#page-8-0)

[Rle objects](#page-9-0) [IRanges objects](#page-16-0) [DataFrame objects](#page-25-0) [Other frequently seen low-level containers](#page-28-0)

[GRanges constructor and accessors](#page-36-0) [Vector operations on GRanges objects](#page-42-0) [Ranges operations on GRanges objects](#page-48-0) [Splitting a GRanges object](#page-56-0)

# [GRangesList objects](#page-58-0)

[GRangesList constructor and accessors](#page-60-0) [Vector operations on GRangesList objects](#page-67-0) [List operations on GRangesList objects](#page-70-0) [Ranges operations on GRangesList objects](#page-74-0)

# [GappedAlignments objects](#page-80-0)

[GappedAlignments constructor and accessors](#page-82-0) [Exercise I](#page-88-0)

[Two important ways to coerce a GappedAlignments object](#page-90-0)

**KORK ERKER ADA ADA KORA** 

## <span id="page-80-0"></span>[Advanced operations](#page-94-0)

[Coverage and slicing](#page-95-0) [Finding/counting overlaps](#page-99-0) [Exercise II](#page-103-0)

# The purpose of the GappedAlignments container is...

... to store a set of genomic alignments.

Those alignments are typically loaded from a BAM file (with readGappedAlignments()). By default, only the following information is loaded for each alignment:

- $\triangleright$  RNAME field: name of the reference sequence to which the query is aligned.
- $\triangleright$  strand bit (from FLAG field): strand in the reference sequence to which the query is aligned.
- $\triangleright$  CIGAR field: a string in the "Extended CIGAR format" describing the "gemoetry" of the alignment (i.e. locations of insertions, deletions and gaps). See the SAM Spec for the details.
- $\triangleright$  POS field: 1-based position of the leftmost mapped base.

In particular, the query sequences (SEQ) and qualities (QUAL) are not loaded by default.

Supported basic operations:

- $\triangleright$  Vector operations: partially supported (no comparing or ordering)
- $\blacktriangleright$  List operations: NO
- **P** Ranges operations: only narrow() and qnarrow() (GappedAlignments specific) are supported

**KOD KAD KED KED DRA** 

- $\triangleright$  Coercion methods: to GRanges or GRangesList
- $\blacktriangleright$  Splitting: NO

### [Most frequently seen low-level containers](#page-8-0)

[Rle objects](#page-9-0) [IRanges objects](#page-16-0) [DataFrame objects](#page-25-0) [Other frequently seen low-level containers](#page-28-0)

[GRanges constructor and accessors](#page-36-0) [Vector operations on GRanges objects](#page-42-0) [Ranges operations on GRanges objects](#page-48-0) [Splitting a GRanges object](#page-56-0)

## [GRangesList objects](#page-58-0)

[GRangesList constructor and accessors](#page-60-0) [Vector operations on GRangesList objects](#page-67-0) [List operations on GRangesList objects](#page-70-0) [Ranges operations on GRangesList objects](#page-74-0)

# [GappedAlignments objects](#page-80-0)

## [GappedAlignments constructor and accessors](#page-82-0)

[Exercise I](#page-88-0)

[Two important ways to coerce a GappedAlignments object](#page-90-0)

**KORK ERKER ADA ADA KORA** 

### <span id="page-82-0"></span>[Advanced operations](#page-94-0)

[Coverage and slicing](#page-95-0) [Finding/counting overlaps](#page-99-0) [Exercise II](#page-103-0)

# GappedAlignments constructor

Typically not used directly!

```
> gal0 <- GappedAlignments(rname=Rle(c("ch1", "ch2"), c(3, 1)),
+ pos=1L + 10L*0:3,
                     cigar=c("36M", "20M3D16M", "20M703N16M", "14M2I20M").
+ strand=strand(c("+", "-", "-", "+")))
> gal0
GappedAlignments with 4 alignments and 0 elementMetadata cols:<br>segnames strand cigar qwidth start en
                     cigar qwidth start end width
       <Rle> <Rle> <character> <integer> <integer> <integer> <integer>
 [1] ch1 + 36M 36 1 36 36
 [2] ch1 - 20M3D16M 36 11 49 39
 [3] ch1 - 20M703N16M 36 21 759 739
        ch2 +ngap
    <integer>
 [1] 0
 [2] 0
 \begin{bmatrix} 3 \end{bmatrix} 1
 [4] 0
 ---
 seqlengths:
  ch1 ch2NA NA
```
**KORK ERKER ADA ADA KORA** 

An N in the cigar indicates a gap  $(1)$  deletion).

# readGappedAlignments()

```
> library(SeattleAdvancedWorkshop2012Data)
> gal4 <- readGappedAlignments(pathto_untreated3_chr4())
> length(gal4)
```
[1] 175346

 $>$  head(gal4)

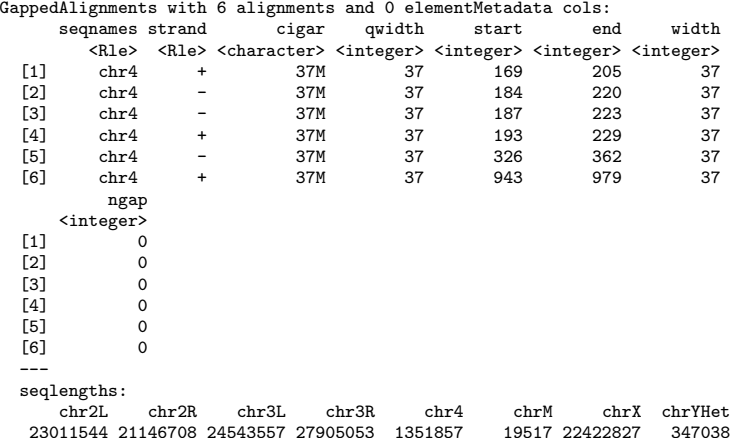

**KOD KAD KED KED DRA** 

# GappedAlignments accessors

```
> seqnames(gal4)
'factor' Rle of length 175346 with 1 run
 Lengths: 175346
 Values : chr4
Levels(8): chr2L chr2R chr3L chr3R chr4 chrM chrX chrYHet
> table(as.factor(seqnames(gal4)))
 chr2L chr2R chr3L chr3R chr4 chrM chrX chrYHet
                          0 \t175346 0 \t0 0> strand(gal4)
'factor' Rle of length 175346 with 37319 runs
 Lengths: 1 2 1 1 3 2 3 10 3 1 4 ... 2 7 26 1 2 1 1 1 1 1 3
 Values : + - + - + - + - + - + - + \ldotsLevels(3): + - *> table(as.factor(strand(gal4)))
   + - *
84871 90475 0
> head(cigar(gal4))
[1] "37M" "37M" "37M" "37M" "37M" "37M"
> head(qwidth(gal4))
[1] 37 37 37 37 37 37
> table(qwidth(gal4))
   37
175346KORK EXTERNE PROVIDE
```
# GappedAlignments accessors (continued)

```
> head(start(gal4))
[1] 169 184 187 193 326 943
> head(end(gal4))
[1] 205 220 223 229 362 979
> head(width(gal4))
[1] 37 37 37 37 37 37
> head(ngap(gal4))
[1] 0 0 0 0 0 0
> table(ngap(gal4))
     0 1<br>29 2817
172529
> seqinfo(gal4)
Seqinfo of length 8
seqnames seqlengths isCircular genome<br>chr2L 23011544 NA <NA>
           23011544
chr2R 21146708 NA <NA><br>chr3L 24543557 NA <NA>
chr3L 24543557 NA <NA><br>chr3R 27905053 NA <NA>
           27905053
chr4 1351857 NA <NA><br>chrM 19517 NA <NA>
                                 <NA>chrX 22422827 NA <NA>
chrYHet 347038 NA <NA>
```
K ロ ▶ K 個 ▶ K 결 ▶ K 결 ▶ │ 결 │ K 9 Q Q

# Loading additional information from the BAM file

```
> param <- ScanBamParam(what=c("flag", "mapq"), tag=c("NH", "NM"))
> gal4 <- readGappedAlignments(pathto_untreated3_chr4(),
+ use.names=TRUE, param=param)
> head(gal4)
```
GappedAlignments with 6 alignments and 4 elementMetadata cols:

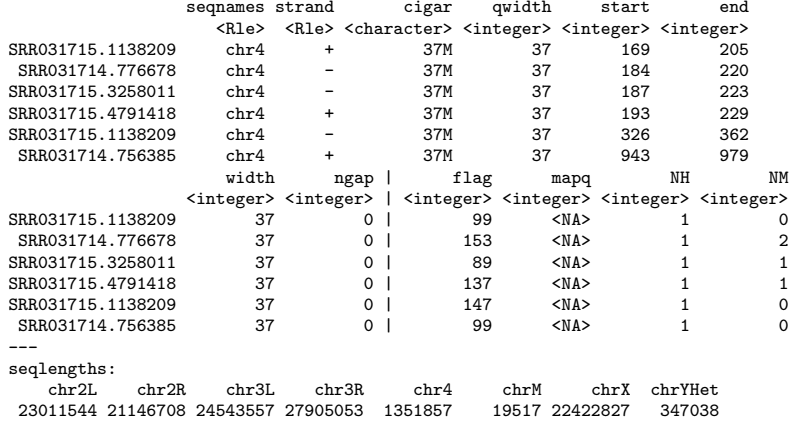

> any(duplicated(names(gal4)))

[1] TRUE

### [Most frequently seen low-level containers](#page-8-0)

[Rle objects](#page-9-0) [IRanges objects](#page-16-0) [DataFrame objects](#page-25-0) [Other frequently seen low-level containers](#page-28-0)

[GRanges constructor and accessors](#page-36-0) [Vector operations on GRanges objects](#page-42-0) [Ranges operations on GRanges objects](#page-48-0) [Splitting a GRanges object](#page-56-0)

## [GRangesList objects](#page-58-0)

[GRangesList constructor and accessors](#page-60-0) [Vector operations on GRangesList objects](#page-67-0) [List operations on GRangesList objects](#page-70-0) [Ranges operations on GRangesList objects](#page-74-0)

# [GappedAlignments objects](#page-80-0)

[GappedAlignments constructor and accessors](#page-82-0)

# [Exercise I](#page-88-0)

[Two important ways to coerce a GappedAlignments object](#page-90-0)

**KORK ERKER ADA ADA KORA** 

### <span id="page-88-0"></span>[Advanced operations](#page-94-0)

[Coverage and slicing](#page-95-0) [Finding/counting overlaps](#page-99-0) [Exercise II](#page-103-0)

# Exercise I

- 1. Find the SAM Spec online and investigate the meaning of predefined tags NH and NM.
- 2. Load BAM file untreated3\_chr4.bam into a GappedAlignments object and subset this object to keep only the alignments satisfying the  $\tilde{2}$  following conditions:
	- $\blacktriangleright$  The alignment corresponds to a query with a *unique alignment* (aka *unique match* or unique hit).

**KOD KAD KED KED DRA** 

- The alignment is a *perfect match* (i.e. no insertion, no deletion, no mismatch).
- 3. Do those alignments have gaps?

### [Most frequently seen low-level containers](#page-8-0)

[Rle objects](#page-9-0) [IRanges objects](#page-16-0) [DataFrame objects](#page-25-0) [Other frequently seen low-level containers](#page-28-0)

[GRanges constructor and accessors](#page-36-0) [Vector operations on GRanges objects](#page-42-0) [Ranges operations on GRanges objects](#page-48-0) [Splitting a GRanges object](#page-56-0)

## [GRangesList objects](#page-58-0)

[GRangesList constructor and accessors](#page-60-0) [Vector operations on GRangesList objects](#page-67-0) [List operations on GRangesList objects](#page-70-0) [Ranges operations on GRangesList objects](#page-74-0)

# [GappedAlignments objects](#page-80-0)

[GappedAlignments constructor and accessors](#page-82-0) [Exercise I](#page-88-0)

# [Two important ways to coerce a GappedAlignments object](#page-90-0)

**KORK ERKER ADA ADA KORA** 

### <span id="page-90-0"></span>[Advanced operations](#page-94-0)

[Coverage and slicing](#page-95-0) [Finding/counting overlaps](#page-99-0) [Exercise II](#page-103-0)

# From GappedAlignments to GRanges

GAPS ARE IGNORED! That is, each alignment is converted into a *single* genomic range defined by the *start* and end of the alignment.

> as(gal4, "GRanges")

GRanges with 175346 ranges and 0 elementMetadata cols:

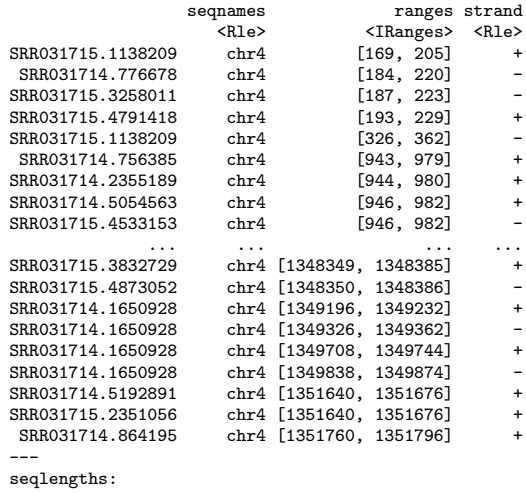

chr2L chr2R chr3L chr3R chr4 chrM chrX chrYHet 23011544 21146708 24543557 27905053 1351857 19517 22422827 347038

K ロ ▶ K 個 ▶ K ミ ▶ K ミ ▶ │ 큰 │ ◆ 9 Q ⊙

# From GappedAlignments to GRangesList

```
GAPS ARE NOT IGNORED! That is, each alignment is converted into one or more
genomic ranges (one more range than the number of gaps in the alignment).
> grl4 <- as(gal4, "GRangesList")
> gr14
GRangesList of length 175346:
$SRR031715.1138209
GRanges with 1 range and 0 elementMetadata cols:
     segnames ranges strand
        <Rle> <IRanges> <Rle>
  [1] chr4 [169, 205] +
$SRR031714.776678
GRanges with 1 range and 0 elementMetadata cols:
     segnames ranges strand
  [1] chr4 [184, 220]$SRR031715.3258011
GRanges with 1 range and 0 elementMetadata cols:
     segnames ranges strand
  [1] chr4 [187, 223]...
<175343 more elements>
---
seqlengths:<br>chr<sup>21</sup> chr<sup>2R</sup>
                     chr2L chr2R chr3L chr3R chr4 chrM chrX chrYHet
23011544 21146708 24543557 27905053 1351857 19517 22422827 347038
```
**KORK ERKER ADA ADA KORA** 

# From GappedAlignments to GRangesList (continued)

One more range than the number of gaps in the alignment: > all(elementLengths(grl4) == ngap(gal4) + 1) [1] TRUE

K ロ ▶ K 個 ▶ K 할 ▶ K 할 ▶ 이 할 → 9 Q Q →

### [Most frequently seen low-level containers](#page-8-0)

[Rle objects](#page-9-0) [IRanges objects](#page-16-0) [DataFrame objects](#page-25-0) [Other frequently seen low-level containers](#page-28-0)

[GRanges constructor and accessors](#page-36-0) [Vector operations on GRanges objects](#page-42-0) [Ranges operations on GRanges objects](#page-48-0) [Splitting a GRanges object](#page-56-0)

# [GRangesList objects](#page-58-0)

[GRangesList constructor and accessors](#page-60-0) [Vector operations on GRangesList objects](#page-67-0) [List operations on GRangesList objects](#page-70-0) [Ranges operations on GRangesList objects](#page-74-0)

# [GappedAlignments objects](#page-80-0)

[GappedAlignments constructor and accessors](#page-82-0) [Exercise I](#page-88-0)

[Two important ways to coerce a GappedAlignments object](#page-90-0)

# [Advanced operations](#page-94-0)

[Coverage and slicing](#page-95-0) [Finding/counting overlaps](#page-99-0) [Exercise II](#page-103-0)

# <span id="page-94-0"></span>[Final notes](#page-105-0)

**KORK ERKER ADA ADA KORA** 

### [Most frequently seen low-level containers](#page-8-0)

[Rle objects](#page-9-0) [IRanges objects](#page-16-0) [DataFrame objects](#page-25-0) [Other frequently seen low-level containers](#page-28-0)

[GRanges constructor and accessors](#page-36-0) [Vector operations on GRanges objects](#page-42-0) [Ranges operations on GRanges objects](#page-48-0) [Splitting a GRanges object](#page-56-0)

## [GRangesList objects](#page-58-0)

[GRangesList constructor and accessors](#page-60-0) [Vector operations on GRangesList objects](#page-67-0) [List operations on GRangesList objects](#page-70-0) [Ranges operations on GRangesList objects](#page-74-0)

# [GappedAlignments objects](#page-80-0)

[GappedAlignments constructor and accessors](#page-82-0) [Exercise I](#page-88-0)

[Two important ways to coerce a GappedAlignments object](#page-90-0)

**KORK ERKER ADA ADA KORA** 

# [Advanced operations](#page-94-0)

# [Coverage and slicing](#page-95-0)

<span id="page-95-0"></span>[Finding/counting overlaps](#page-99-0) [Exercise II](#page-103-0)

# Coverage

```
> cvg4 <- coverage(grl4)
> cvg4
SimpleRleList of length 8
$chr2L
'integer' Rle of length 23011544 with 1 run
  Lengths: 23011544<br>Values : 0
 Values :
$chr2R
'integer' Rle of length 21146708 with 1 run
  Lengths: 21146708<br>Values : 0
 Values :
$chr3L
'integer' Rle of length 24543557 with 1 run
 Lengths: 24543557<br>Values: 0
  Values : 0
$chr3R
'integer' Rle of length 27905053 with 1 run
 Lengths: 27905053<br>Values : 0
  Values :
$chr4
'integer' Rle of length 1351857 with 104680 runs
                                                3... 37 1765 37 83 37 61<br>2... 1 0 2 0 1 0
 Values : 0 1 2 3 4 3
...
```
<3 more elements>

**KORK EXTERNE PROVIDE** 

# Coverage (continued)

> mean(cvg4)

chr2L chr2R chr3L chr3R chr4 chrM chrX chrYHet 0.000000 0.000000 0.000000 0.000000 4.799178 0.000000 0.000000 0.000000

**Kロトメ部トメミトメミト ミニのQC** 

> max(cvg4)

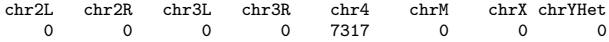

# Slicing the coverage

```
> sl4 <- slice(cvg4, lower=10)
> sl4
SimpleRleViewsList of length 8
names(8): chr2L chr2R chr3L chr3R chr4 chrM chrX chrYHet
> elementLengths(sl4)
  \begin{array}{ccccccccc}\n\texttt{chr2L} & \texttt{chr2R} & \texttt{chr3L} & \texttt{chr4} & \texttt{chr7M} & \texttt{chr7K} & \texttt{chr7Het} \\
\texttt{0} & \texttt{0} & \texttt{0} & \texttt{0} & \texttt{2322} & \texttt{0} & \texttt{0} & \texttt{0}\n\end{array}0 0 0 0 2322 0 0 0 0
> head(sl4$chr4)
Views on a 1351857-length Rle subject
views:
    start end width
[1] 5968 6004 37 [12 12 12 13 13 13 13 13 13 14 14 14 14 14 15 15 15 15 ...]
[2] 6607 6634 28 [10 11 11 11 11 11 11 11 11 11 11 11 12 12 12 12 12 12 ...]
[3] 6790 6868 79 [14 13 13 13 13 20 20 22 23 23 24 26 26 25 28 28 29 29 ...]
[4] 6874 6874 1 [10]
[5] 6917 6917 1 [10]
                     [6] 6920 6939 20 [10 10 10 11 11 11 11 11 11 10 10 10 11 11 11 11 11 11 ...]
> head(mean(sl4$chr4))
[1] 13.40541 11.00000 21.65823 10.00000 10.00000 10.70000
> head(max(sl4$chr4))
[1] 15 12 37 10 10 11
```
### [Most frequently seen low-level containers](#page-8-0)

[Rle objects](#page-9-0) [IRanges objects](#page-16-0) [DataFrame objects](#page-25-0) [Other frequently seen low-level containers](#page-28-0)

[GRanges constructor and accessors](#page-36-0) [Vector operations on GRanges objects](#page-42-0) [Ranges operations on GRanges objects](#page-48-0) [Splitting a GRanges object](#page-56-0)

## [GRangesList objects](#page-58-0)

[GRangesList constructor and accessors](#page-60-0) [Vector operations on GRangesList objects](#page-67-0) [List operations on GRangesList objects](#page-70-0) [Ranges operations on GRangesList objects](#page-74-0)

# [GappedAlignments objects](#page-80-0)

[GappedAlignments constructor and accessors](#page-82-0) [Exercise I](#page-88-0)

[Two important ways to coerce a GappedAlignments object](#page-90-0)

**KORK ERKER ADA ADA KORA** 

# <span id="page-99-0"></span>[Advanced operations](#page-94-0)

[Coverage and slicing](#page-95-0) [Finding/counting overlaps](#page-99-0) [Exercise II](#page-103-0)

# Finding/counting overlaps

A typical use case: count the number of hits (aka overlaps) per transcript.

Typical input:

- $\triangleright$  A BAM file with the aligned reads.
- **F** Transcript annotations for the same reference genome that was used to align the reads.

Typical tools:

- $\blacktriangleright$  The readGappedAlignments() function to load the reads in a *GappedAlignments* object.
- $\triangleright$  A TranscriptDb object containing the transcript annotations.
- $\blacktriangleright$  The exonBy() extractor (defined in the *GenomicFeatures* package) to extract the exons ranges grouped by transcript from the TranscriptDb object. The exons ranges are returned in a GRangesList object with 1 top-level element per transcript.

4 0 > 4 4 + 4 = + 4 = + = + + 0 4 0 +

 $\blacktriangleright$  The findOverlaps() and/or countOverlaps() functions.

# Finding/counting overlaps (continued)

```
> library(TxDb.Dmelanogaster.UCSC.dm3.ensGene)
> exbytx <- exonsBy(TxDb.Dmelanogaster.UCSC.dm3.ensGene, by="tx", use.names=TRUE)
> exbytx
```
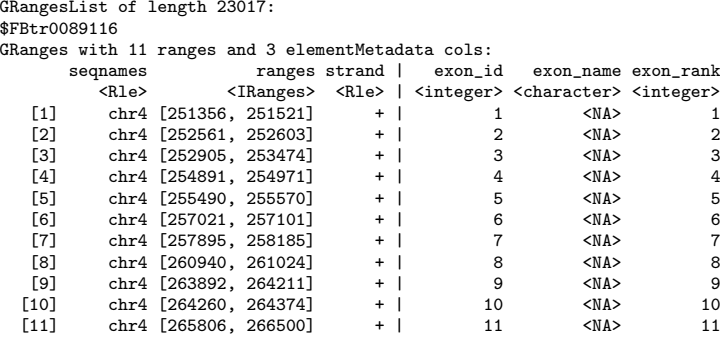

... <23016 more elements> -- seqlengths: chr2L chr2LHet chr2R chr2RHet ... chrXHet chrYHet chrM 368872 21146708

# Finding/counting overlaps (continued)

```
> txhits <- countOverlaps(exbytx, grl4)
> length(txhits)
[1] 23017
\geq head(txhits)
FBtr0089116 FBtr0300800 FBtr0300796 FBtr0300799 FBtr0300798 FBtr0300797
       365 406 410 370 410 407
> head(sort(txhits, decreasing=TRUE))
FBtr0089175 FBtr0089176 FBtr0089177 FBtr0112904 FBtr0289951 FBtr0089243
     14376 14051 13811 5433 5411 5410
```
Rough counting!

- $\blacktriangleright$  The fact that the reads are actually paired-end is ignored.
- $\triangleright$  More than 1 alignment per read can be reported in the BAM file (sometimes the same read hits the same transcript many times).
- $\triangleright$  A hit is counted even if it's not *compatible* with the splicing of the transcript.

### [Most frequently seen low-level containers](#page-8-0)

[Rle objects](#page-9-0) [IRanges objects](#page-16-0) [DataFrame objects](#page-25-0) [Other frequently seen low-level containers](#page-28-0)

[GRanges constructor and accessors](#page-36-0) [Vector operations on GRanges objects](#page-42-0) [Ranges operations on GRanges objects](#page-48-0) [Splitting a GRanges object](#page-56-0)

## [GRangesList objects](#page-58-0)

[GRangesList constructor and accessors](#page-60-0) [Vector operations on GRangesList objects](#page-67-0) [List operations on GRangesList objects](#page-70-0) [Ranges operations on GRangesList objects](#page-74-0)

# [GappedAlignments objects](#page-80-0)

[GappedAlignments constructor and accessors](#page-82-0) [Exercise I](#page-88-0)

[Two important ways to coerce a GappedAlignments object](#page-90-0)

**KORK ERKER ADA ADA KORA** 

# <span id="page-103-0"></span>[Advanced operations](#page-94-0)

[Coverage and slicing](#page-95-0) [Finding/counting overlaps](#page-99-0) [Exercise II](#page-103-0)

# Exercise II

Use the TxDb.Dmelanogaster.UCSC.dm3.ensGene package and the result of Exercise I to count the number of unique hits per transcript, that is, the number of hits from reads with a unique alignment.

K ロ ▶ K 個 ▶ K 할 ▶ K 할 ▶ 이 할 → 9 Q Q →

### [Most frequently seen low-level containers](#page-8-0)

[Rle objects](#page-9-0) [IRanges objects](#page-16-0) [DataFrame objects](#page-25-0) [Other frequently seen low-level containers](#page-28-0)

[GRanges constructor and accessors](#page-36-0) [Vector operations on GRanges objects](#page-42-0) [Ranges operations on GRanges objects](#page-48-0) [Splitting a GRanges object](#page-56-0)

# [GRangesList objects](#page-58-0)

[GRangesList constructor and accessors](#page-60-0) [Vector operations on GRangesList objects](#page-67-0) [List operations on GRangesList objects](#page-70-0) [Ranges operations on GRangesList objects](#page-74-0)

# [GappedAlignments objects](#page-80-0)

[GappedAlignments constructor and accessors](#page-82-0) [Exercise I](#page-88-0)

[Two important ways to coerce a GappedAlignments object](#page-90-0)

**KORK ERKER ADA ADA KORA** 

## <span id="page-105-0"></span>[Advanced operations](#page-94-0)

[Coverage and slicing](#page-95-0) [Finding/counting overlaps](#page-99-0) [Exercise II](#page-103-0)

# Final notes

Under active development:

- **Facilities for dealing with paired-end reads (GappedAlignmentPairs container).**
- Facilities for detecting/counting hits (from single-end or paired-end reads) that are compatible with the splicing of the transcript.

Resources:

- ▶ Vignettes in GenomicRanges (browseVignettes("GenomicRanges")).
- $\triangleright$  GRanges, GRangesList and GappedAlignments man pages in GenomicRanges.
- ▶ SAMtools website: <http://samtools.sourceforge.net/>
- $\triangleright$  Bioconductor mailing lists: <http://bioconductor.org/help/mailing-list/>

**KORKAR KERKER SAGA**